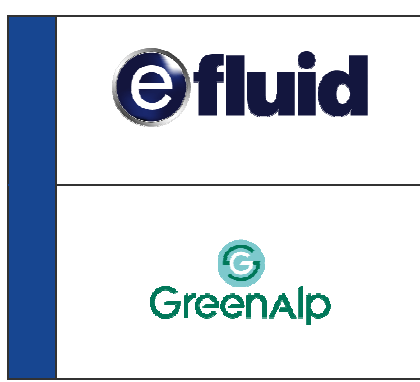

# **GUIDE D'IMPLEMENTATION DU FLUX EDK DE FACTURATION**

## **Versions :**

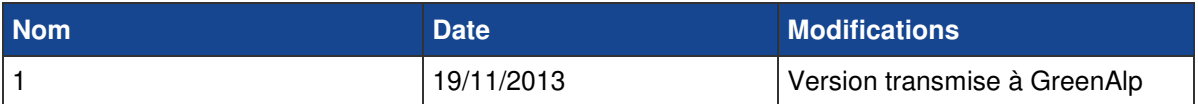

## **SOMMAIRE**

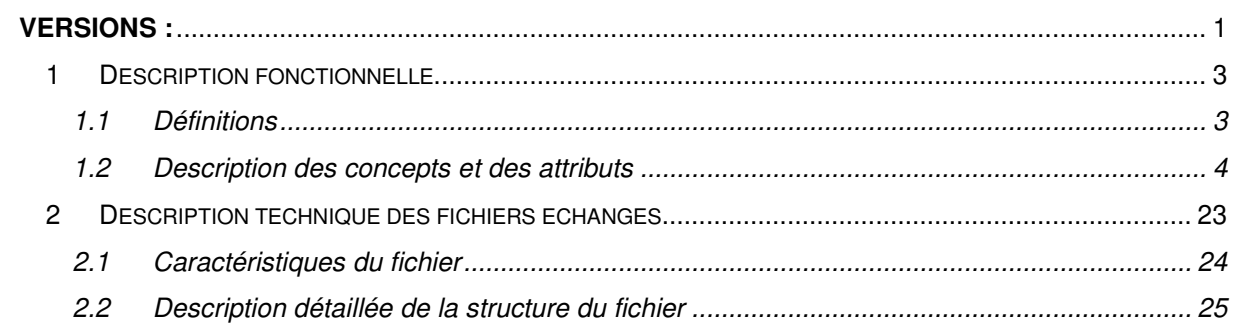

# **1 DESCRIPTION FONCTIONNELLE**

## **1.1 DEFINITIONS**

**Espace De Livraison (EDL)** : il porte l'adresse géographique de l'endroit physique où est livrée l'énergie.

**Point De Service (PDS)** : il représente l'installation technique en place sur cet Espace De Livraison pour permettre la livraison d'une énergie donnée. Il porte les réglages mis en œuvre sur cette installation technique.

**Contrat** : il s'agit de l'accord établi entre un fournisseur et le GRD pour l'utilisation du réseau du GRD, les règles de gestion et la facturation au tarif d'acheminement en vigueur de l'énergie nécessaire à la consommation de chaque client du fournisseur.

**Bordereau de contrats** : regroupement de contrats permettant de réaliser un regroupement et un seul règlement des factures émises durant le mois dans le cadre des contrats d'acheminement du fournisseur.

**Condition de paiement** : elle définit la façon choisie par le fournisseur dans chaque contrat ou sur le bordereau de contrats, pour payer respectivement chaque facture ou chaque bordereau de factures.

**Facture** : Elle représente le document fournissant le détail des produits, services et prestations qui lui ont été fournis, et au titre desquels le règlement d'un montant lui est demandé.

**Bordereau de factures** : il représente un regroupement de factures établi à une date donnée, avec un montant TTC égal à la somme des montants de chaque facture et donnant lieu à un règlement unique.

**Article** : il représente chaque ligne élémentaire d'une facture, à chaque élément valorisé composant la facture.

**Chapitre** : il représente les découpages et sous découpage de la facture par thème. Il contient une liste d'articles de même type (chapitre consommation, chapitre prestation, etc).

**Modèle d'article (MA)** : il représente la définition de chaque article (consommation, prime fixe, redevance de comptage, prestation, TVA, taxe, total HT, total TTC).

**Relève** : elle décrit les conditions selon lesquelles ont été relevées et calculées les grandeurs physiques représentant les consommations d'énergie sur le Point De Service. Elle porte les informations sur les dates des index encadrant les consommations, sur la période couverte par ces consommations, sur la nature et le contexte de génération de cette relève.

**Grandeurs Physiques (GP)** : la relève est référencée par autant de Grandeurs Physiques que de valeurs relevées et calculées sur l'installation de comptage du Point De Service.

**Modèle De Grandeur Physique (MGP)** : il représente la définition de chaque Grandeur Physique (énergie, puissance, poste horosaisonnier, etc).

## **1.2 DESCRIPTION DES CONCEPTS ET DES ATTRIBUTS**

## **1.2.1 MODELE FONCTIONNEL DE CLASSES**

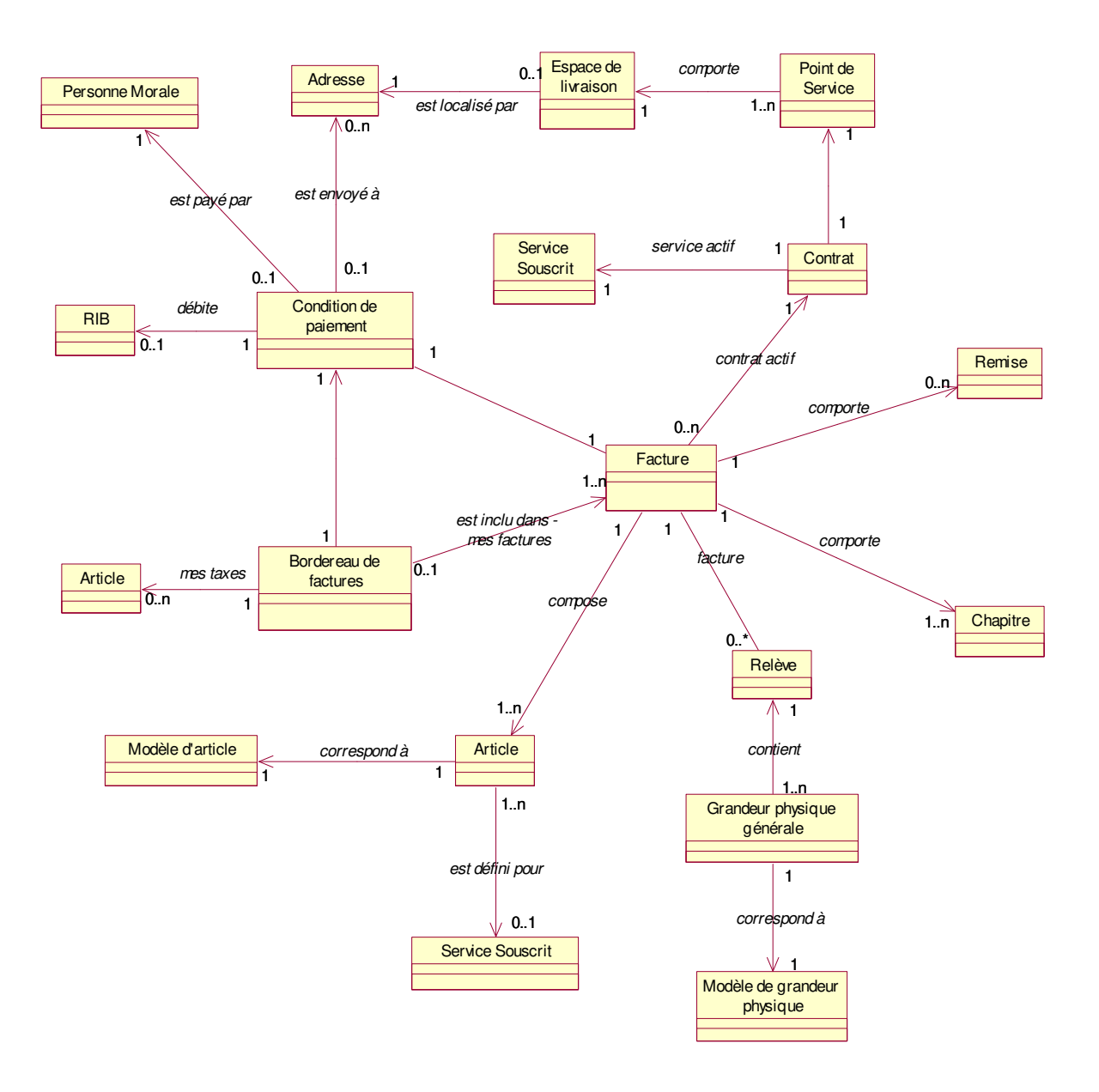

## **1.2.2 PARTIE REFERENTIEL**

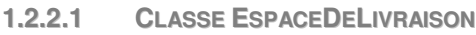

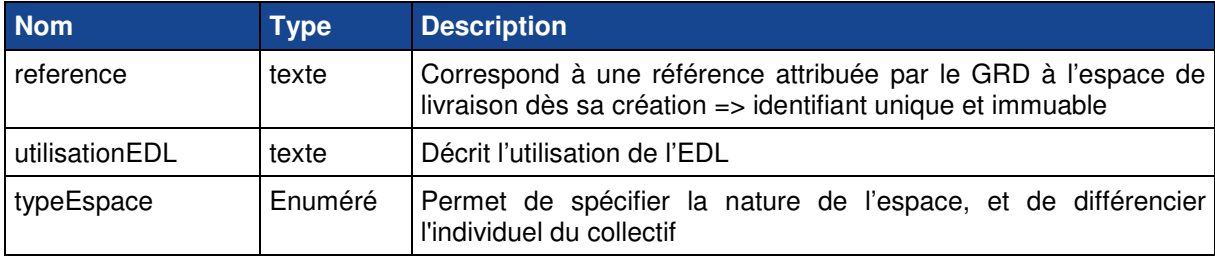

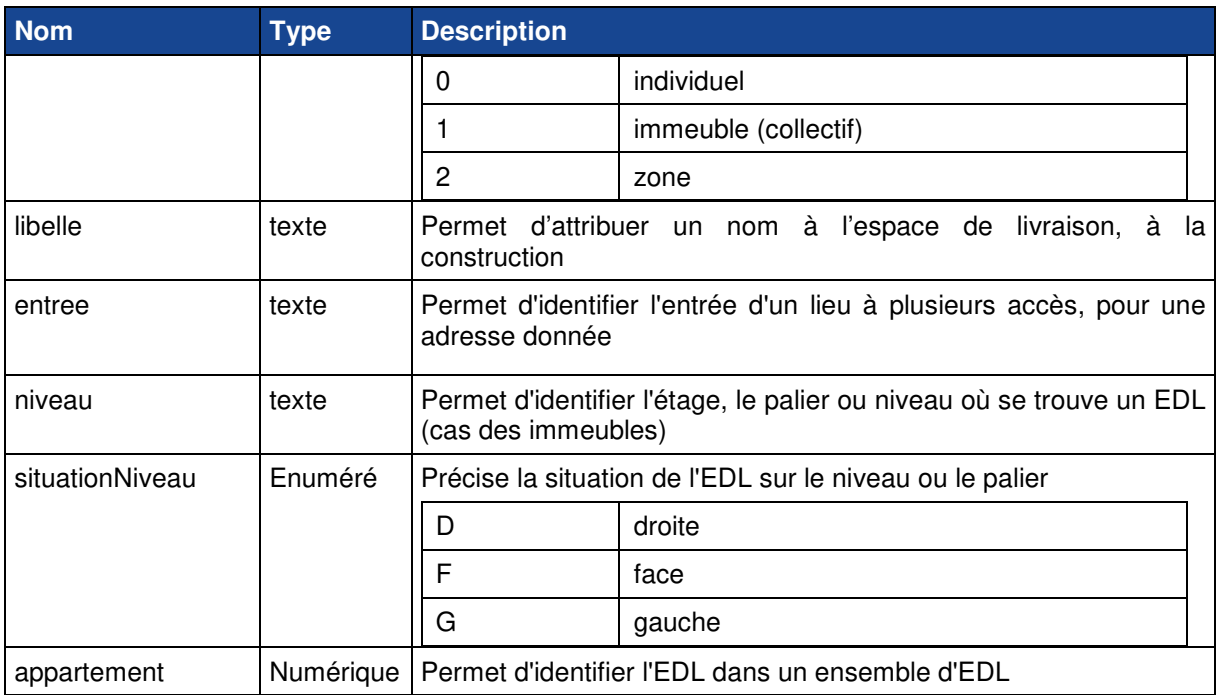

## **1.2.2.2 CLASSE ADRESSE (OPTIONNEL)**

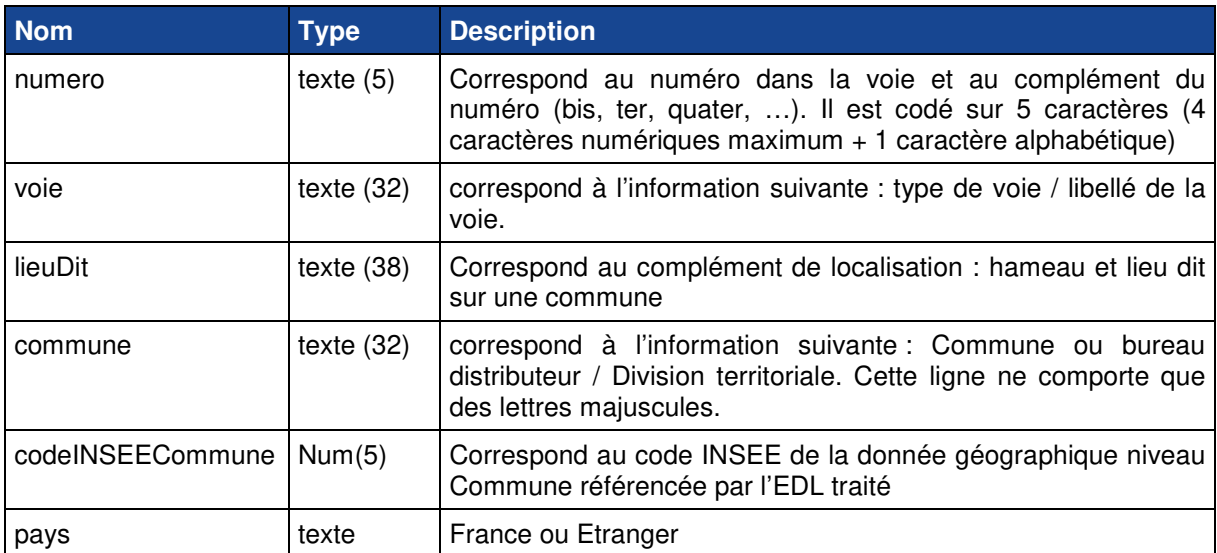

#### **1.2.2.3 CLASSE POINTDESERVICE**

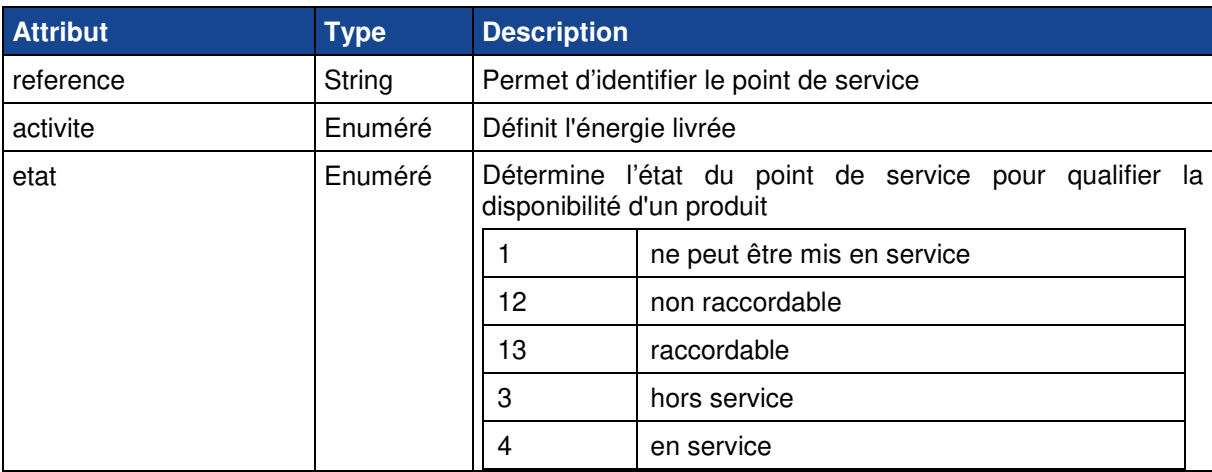

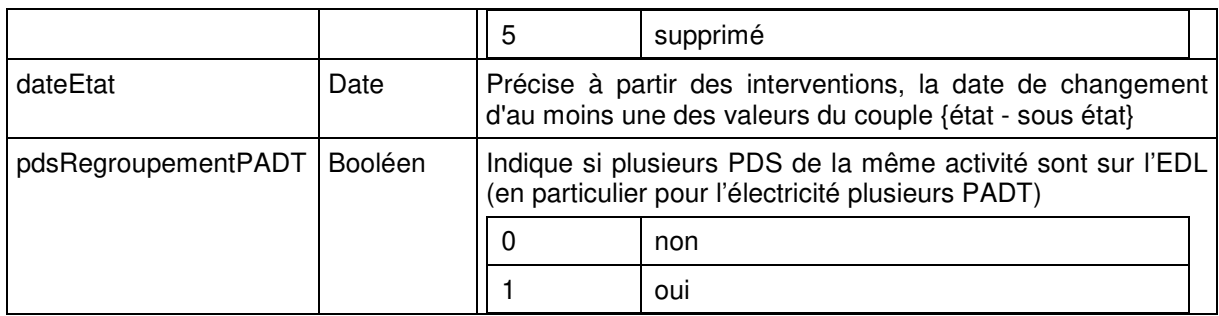

#### **1.2.2.4 CLASSE FILLE POINTDESERVICEELECTRICITE**

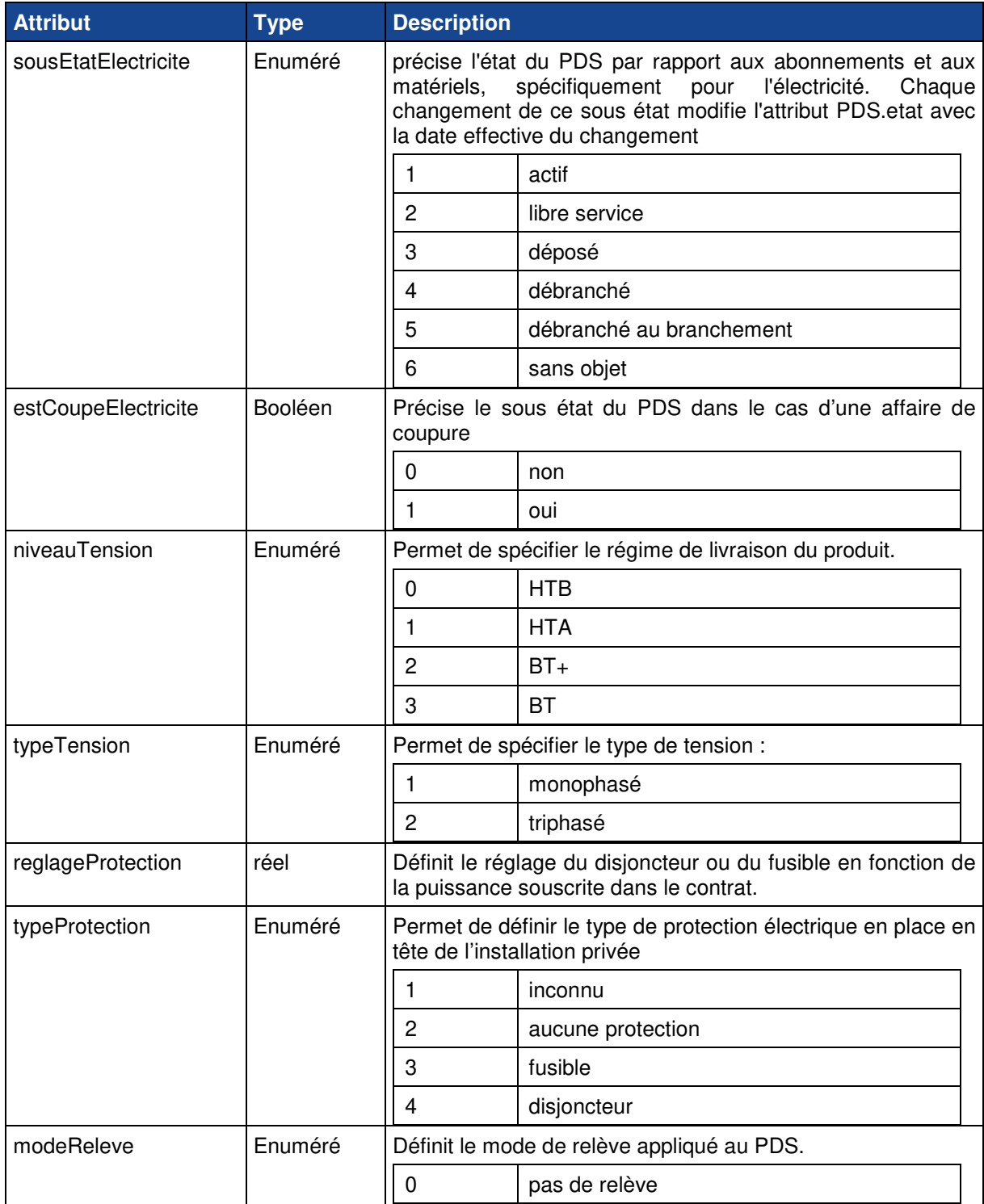

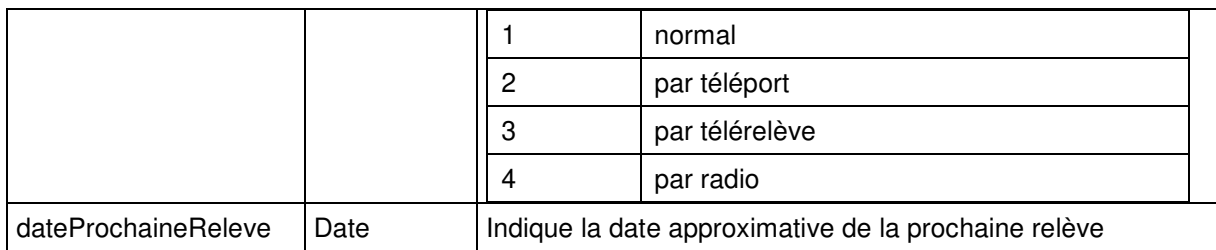

#### **1.2.2.5 CLASSE FILLE POINTDESERVICECHAUFFAGEURBAIN**

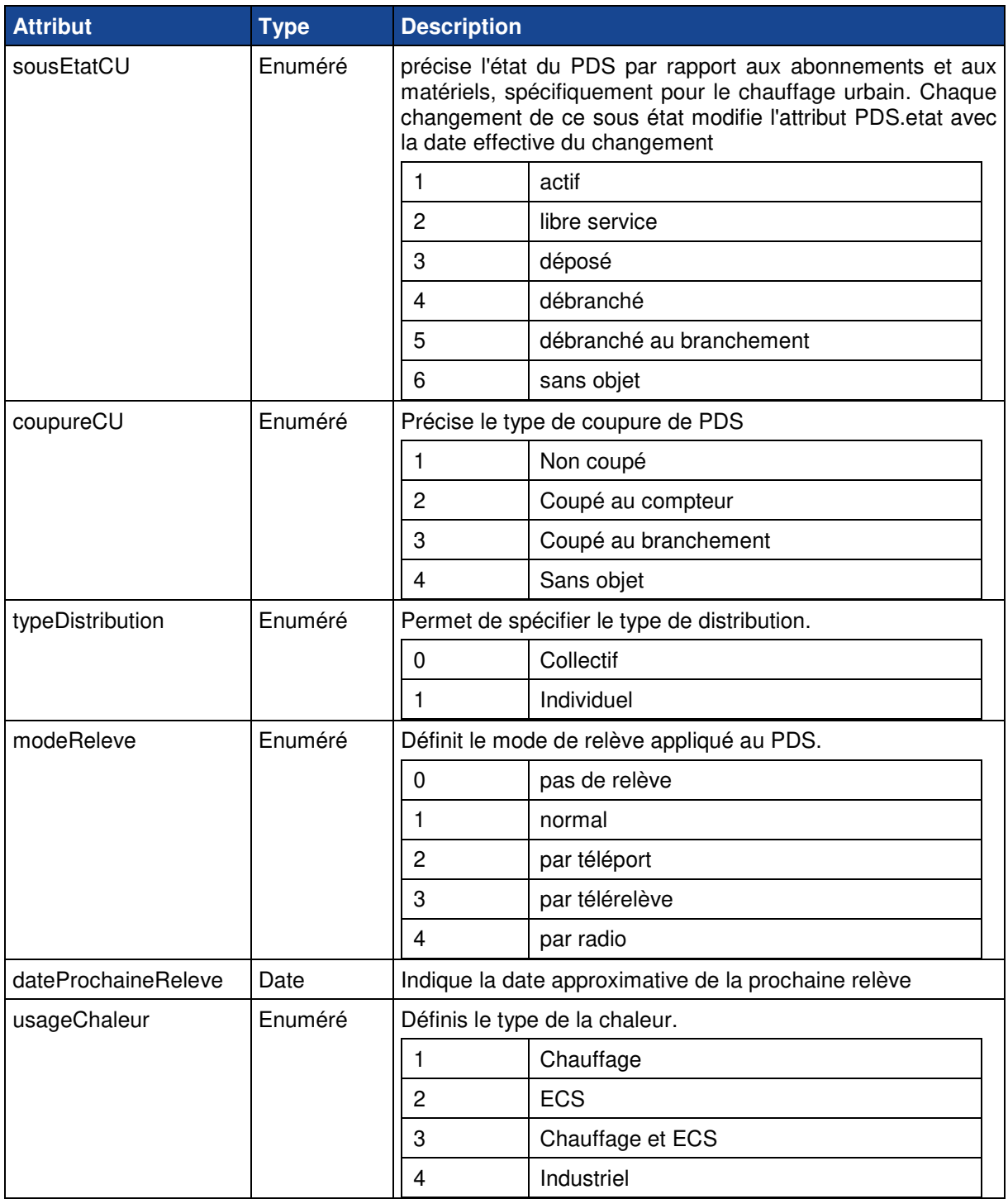

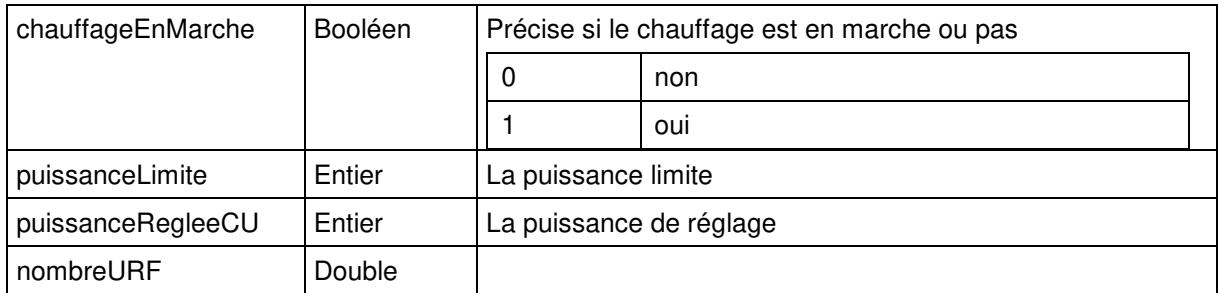

#### **1.2.2.6 CLASSE POINTDESERVICEGAZ**

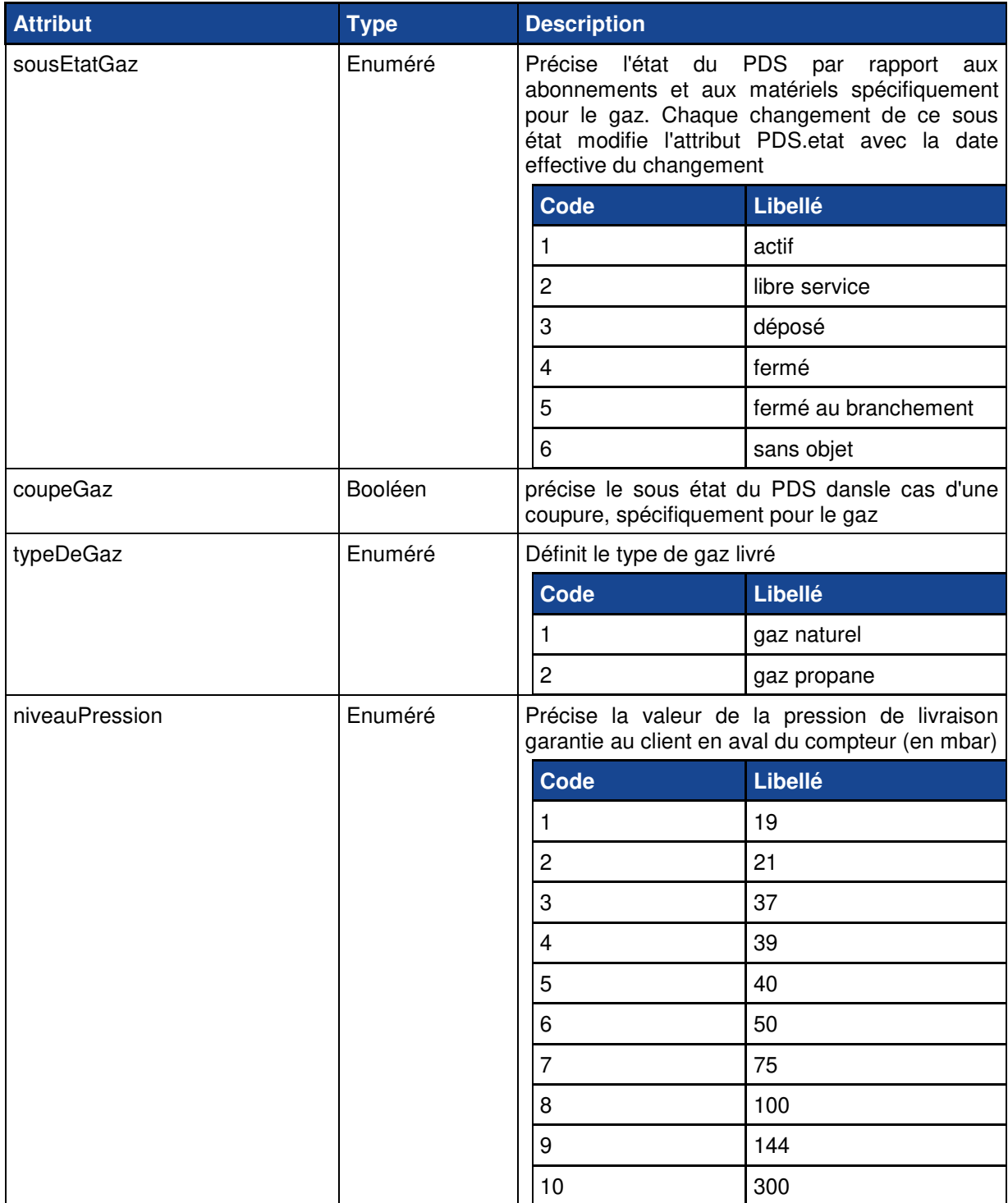

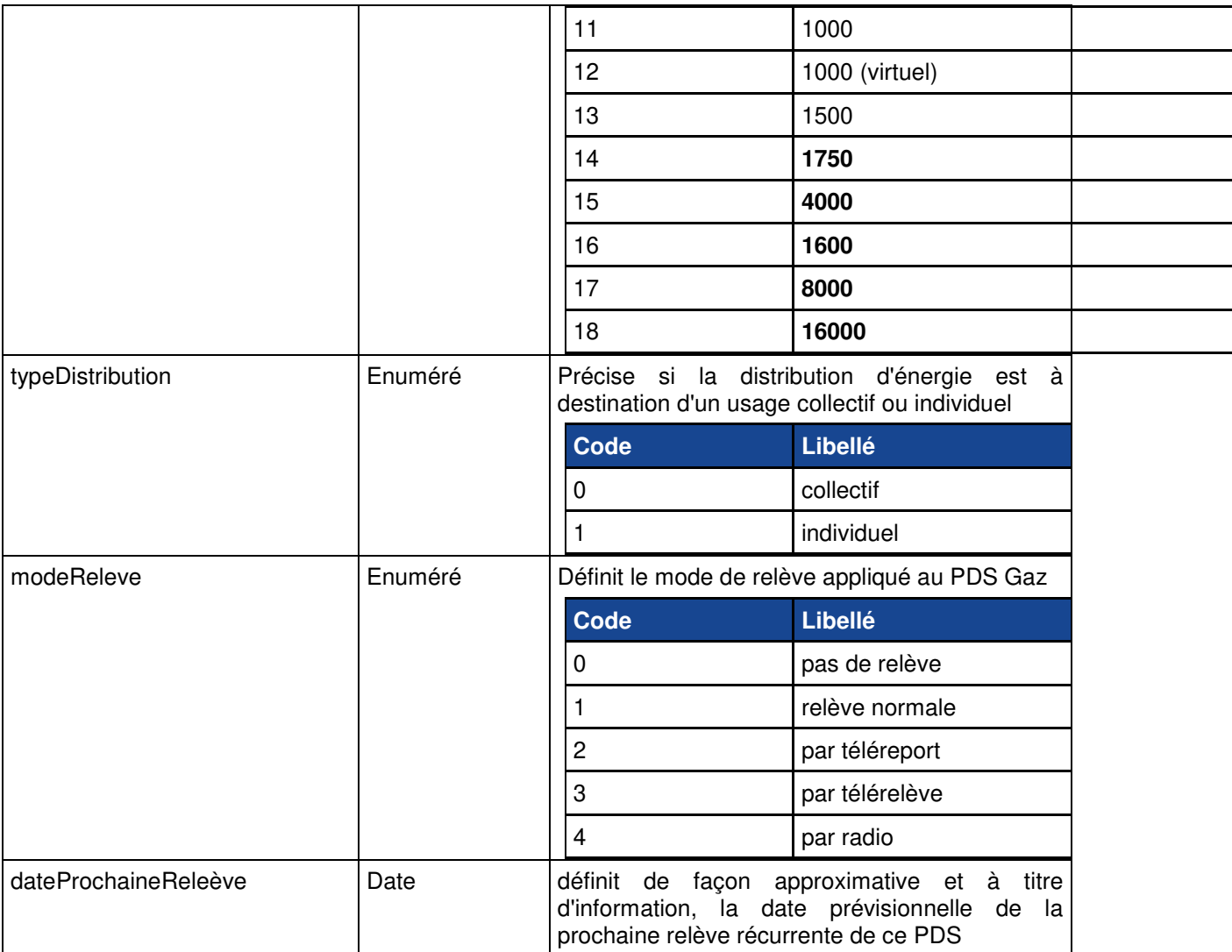

## **1.2.3 PARTIE CONTRAT**

#### **1.2.3.1 CLASSE CONTRAT**

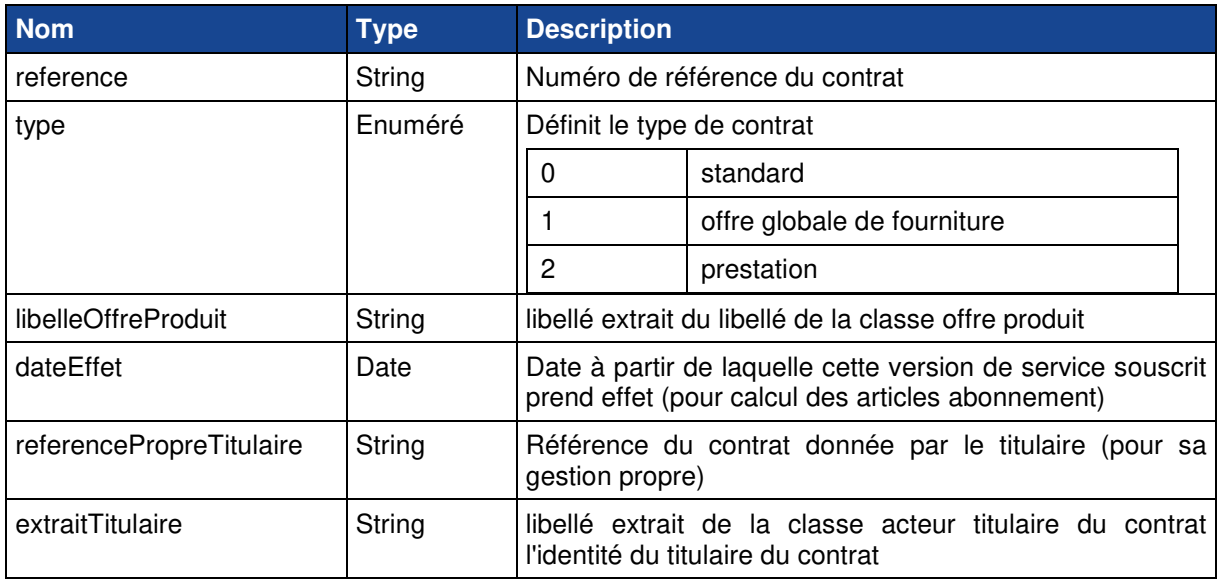

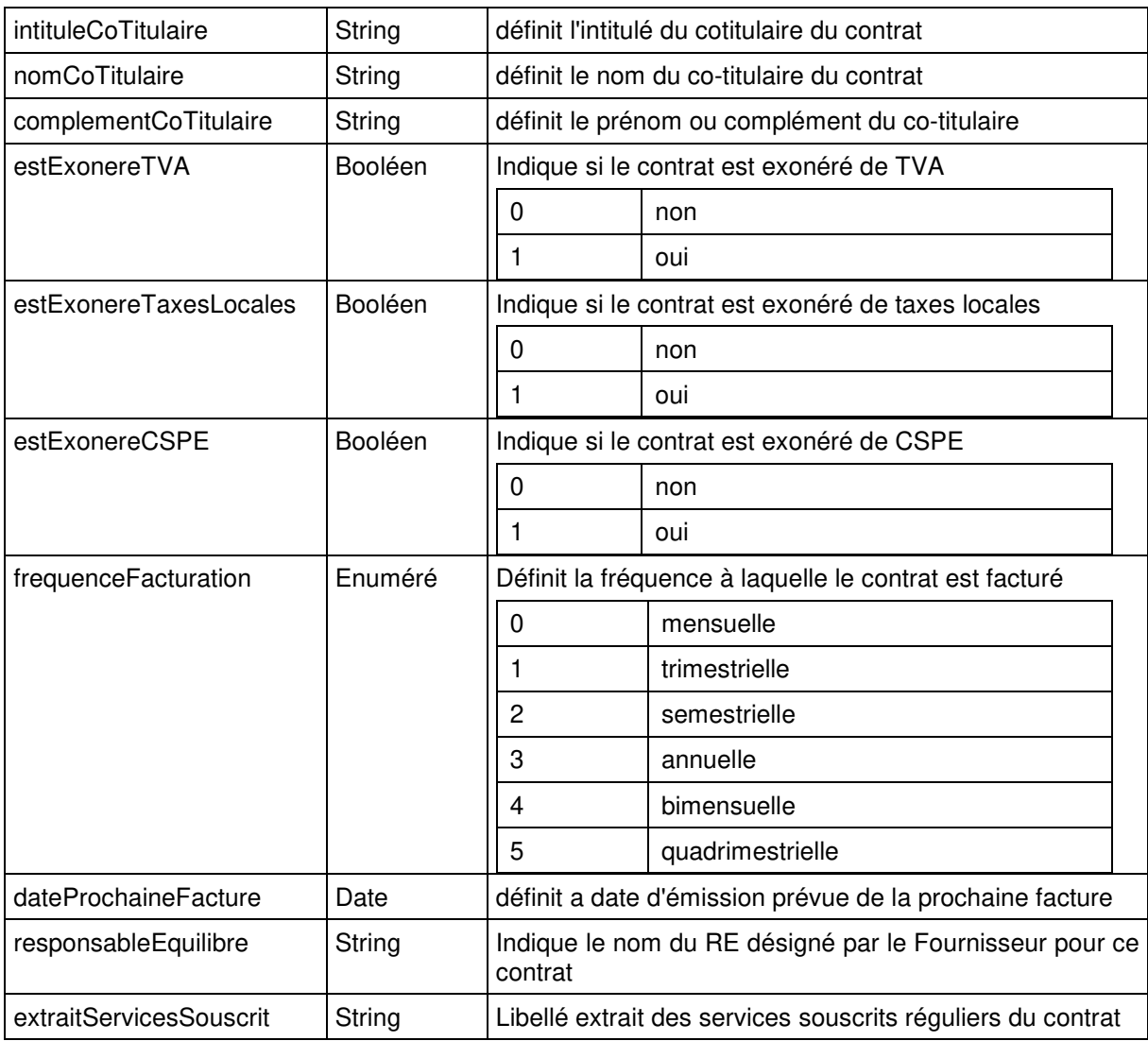

## **1.2.3.2 CLASSE SERVICE SOUSCRIT**

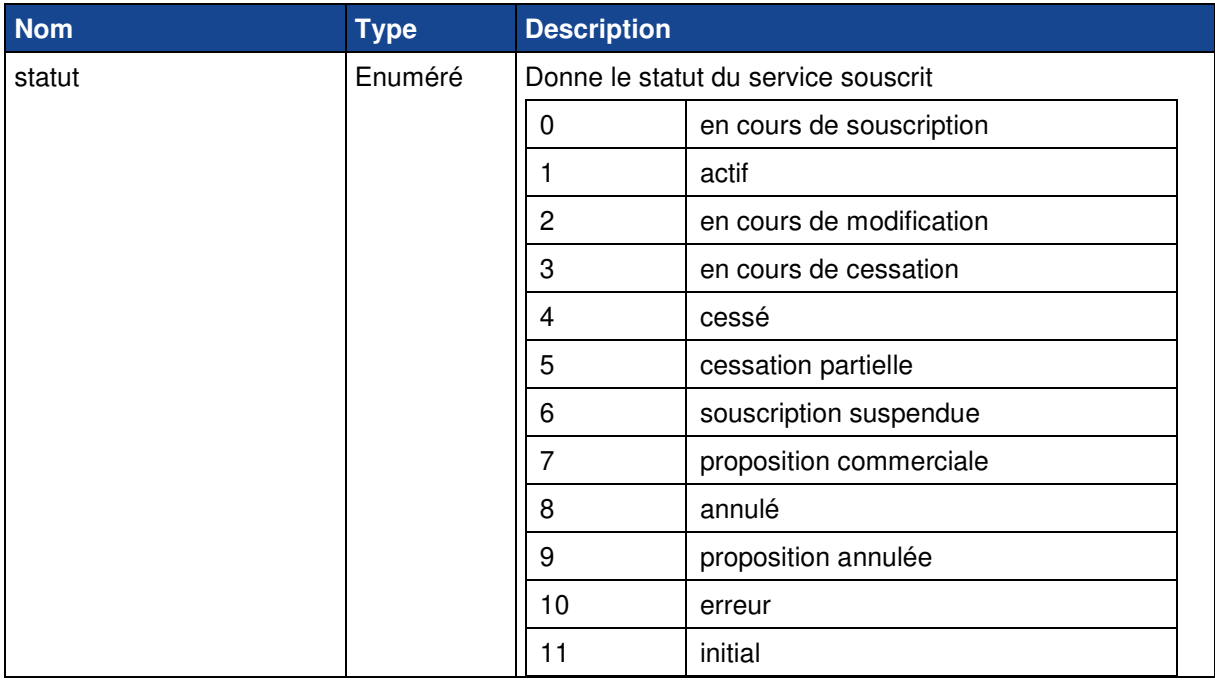

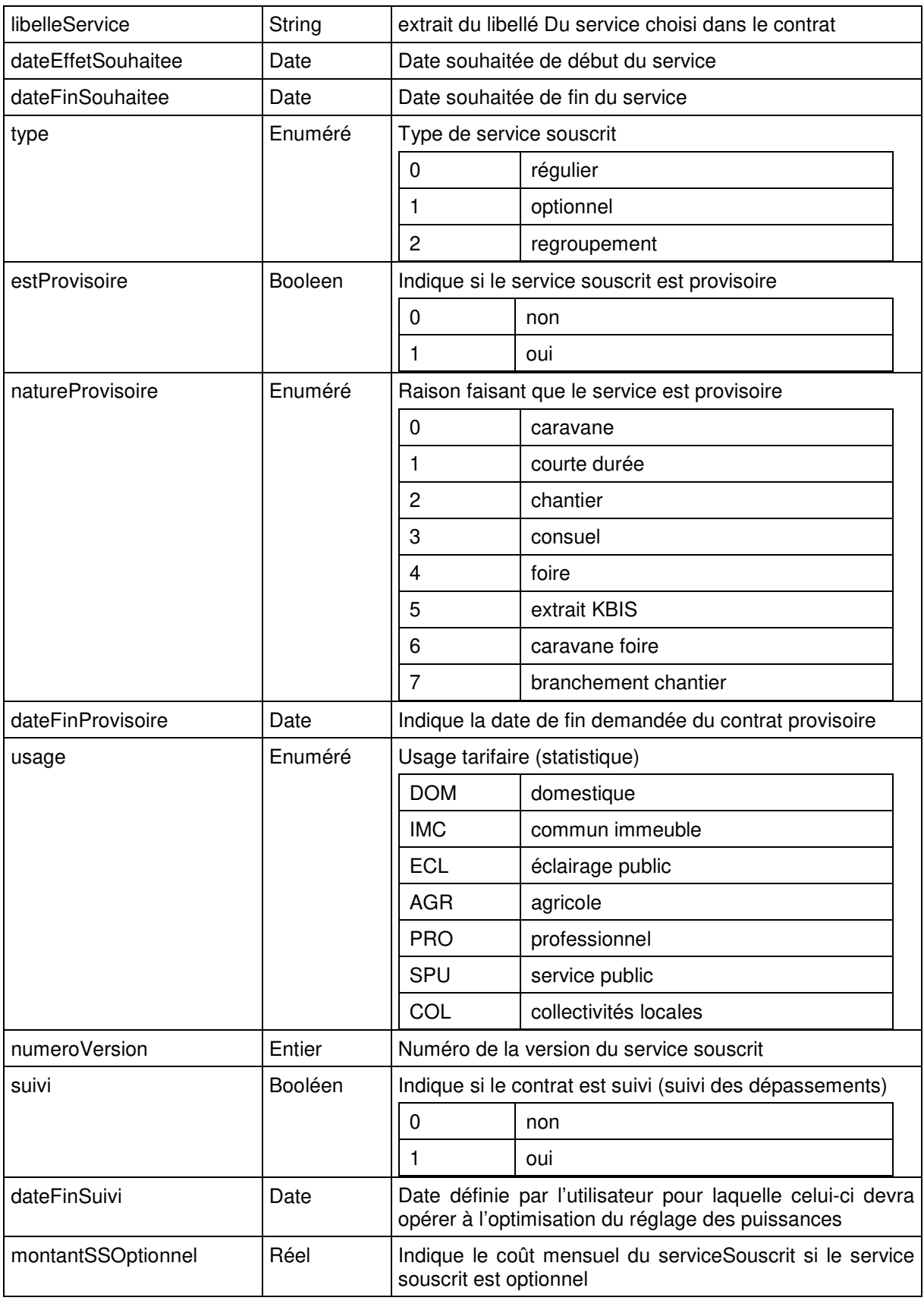

Pour chaque service souscrit sera précisé :

Cas d'un service souscrit acheminement Elec MT

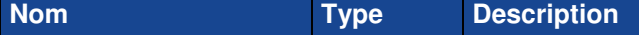

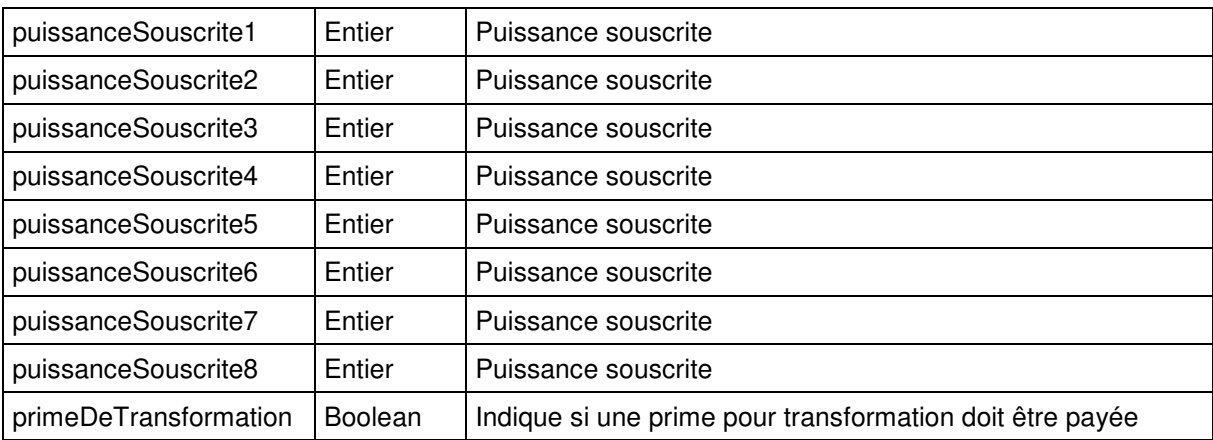

#### Cas d'un service souscrit acheminement Elec BT sup 36

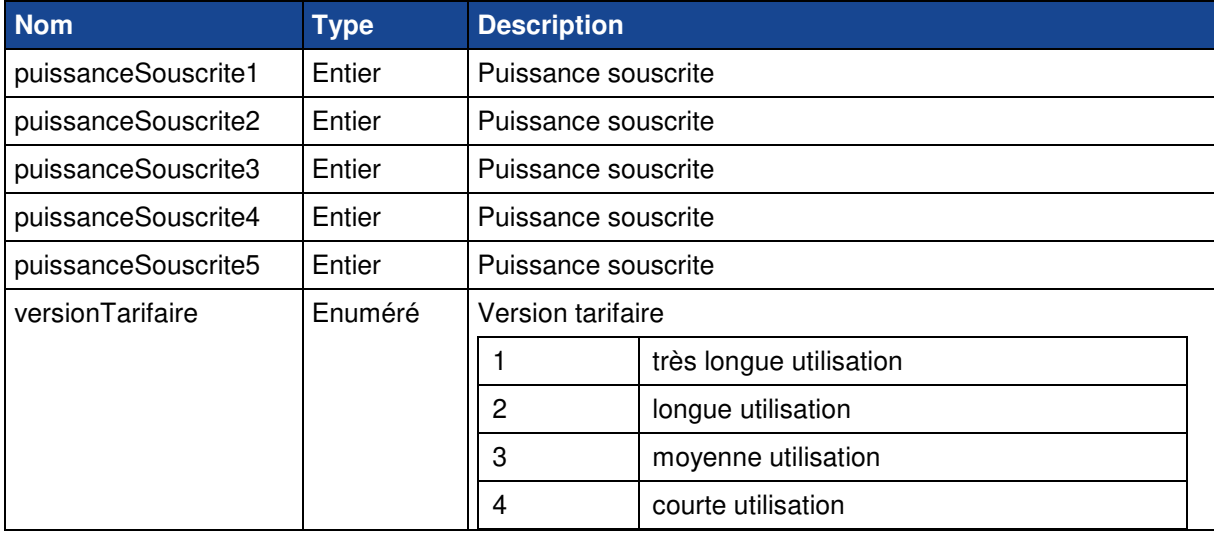

#### Cas d'un service souscrit acheminement Elec BT inf 36

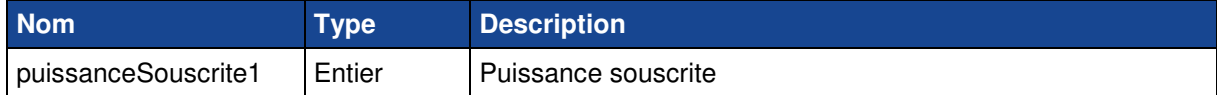

#### Cas d'un service souscrit chauffage urbain collectif

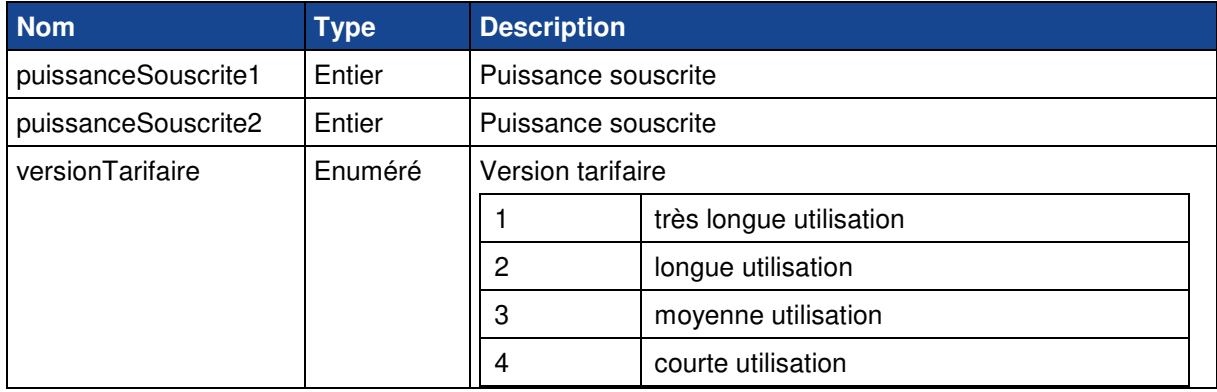

Cas d'un service souscrit chauffage urbain individuel

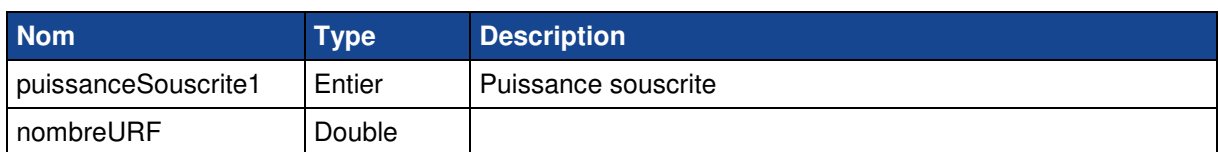

### > Cas d'un service souscrit optionnel

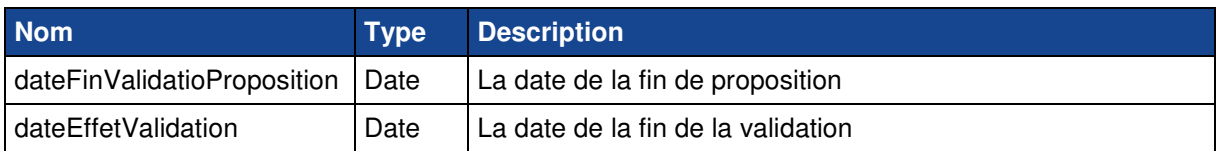

#### **1.2.3.3 CLASSE CONDITION DE PAIEMENT**

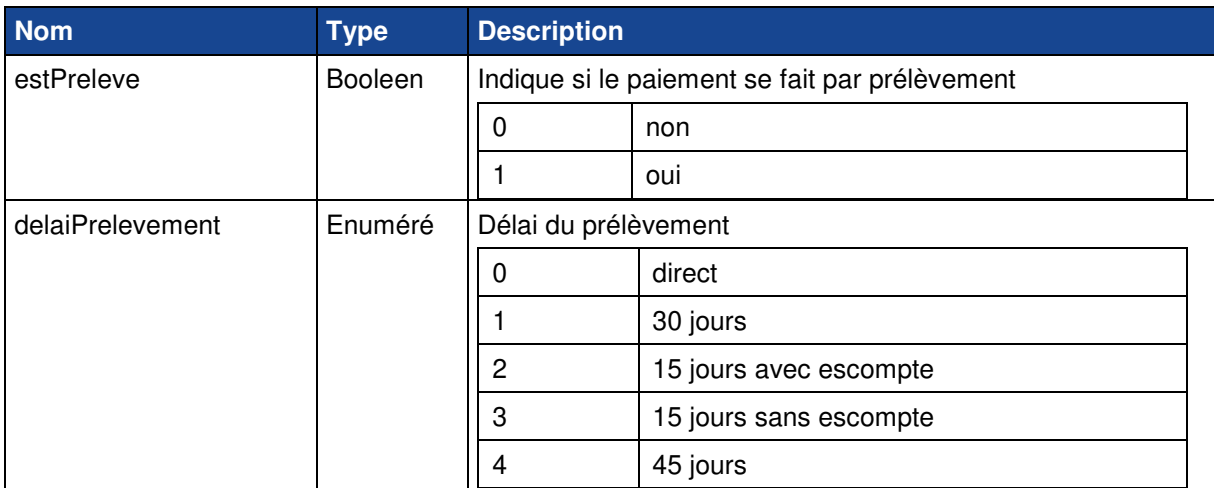

#### **1.2.3.4 CLASSE PERSONNE MORALE**

## Cette personne joue le rôle de payeur de la facture ou du bordereau de factures objet du message.

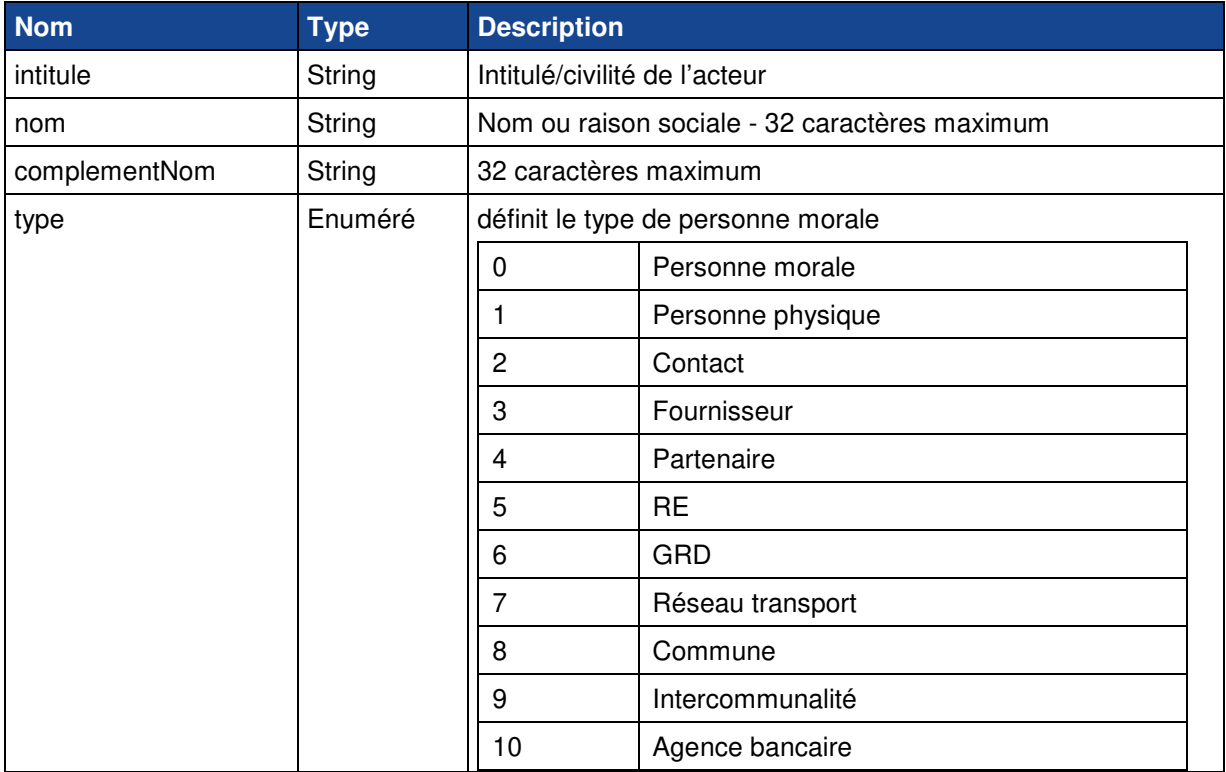

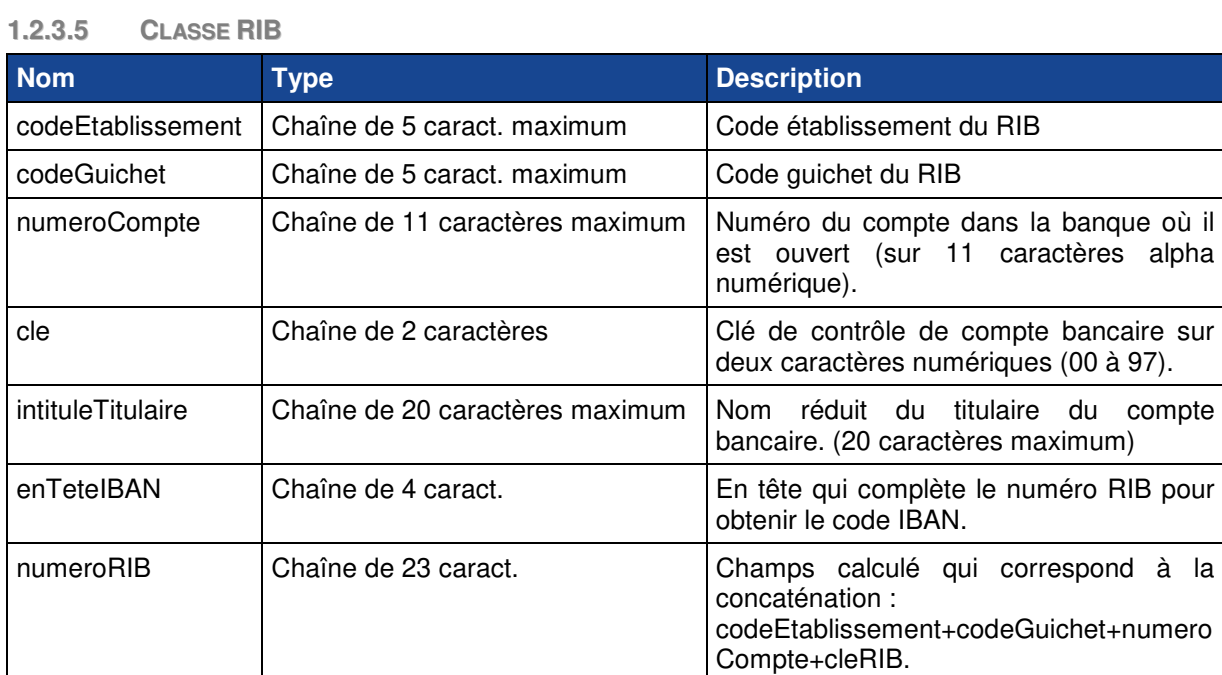

numeroIBAN Chaîne de 27 caract. Champs calculé qui correspond à la

concaténation :

enTeteIBAN+/numeroRIB.

#### **1.2.4 PARTIE FACTURE ET BORDEREAU**

#### **1.2.4.1 CLASSE FACTURE**

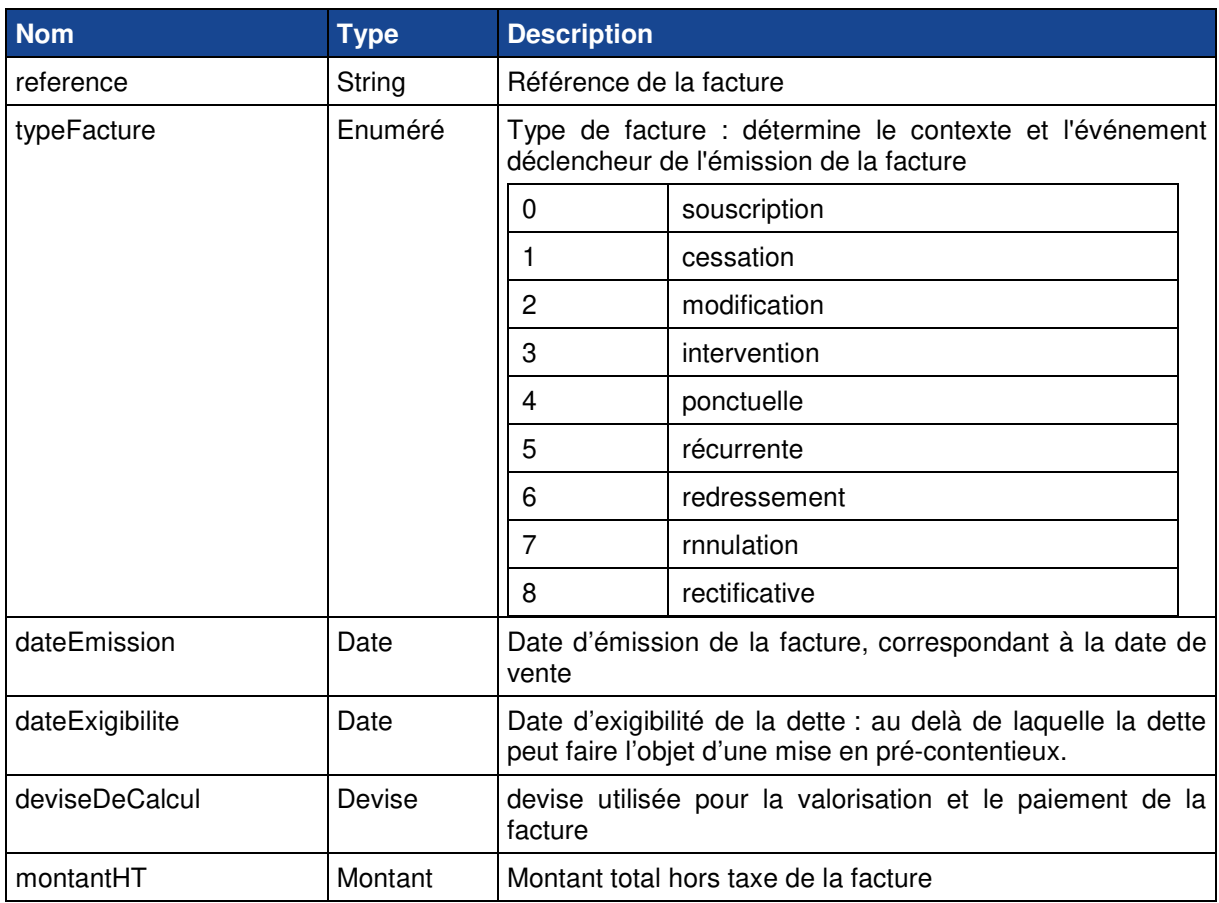

alpha

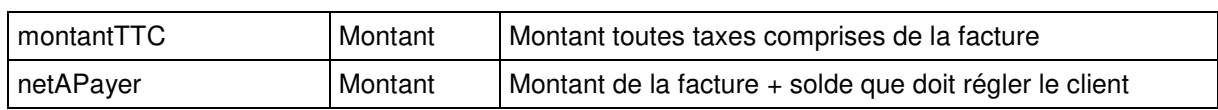

#### **1.2.4.2 CLASSE CHAPITRE**

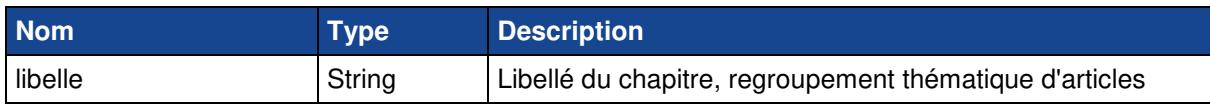

#### **1.2.4.3 CLASSE ARTICLE**

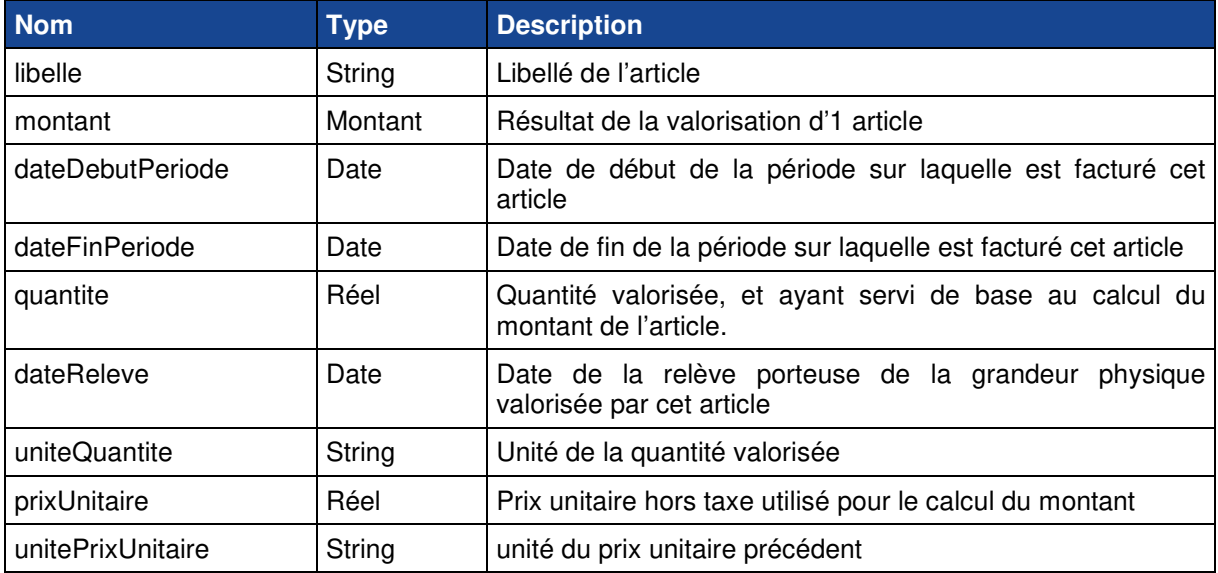

#### **1.2.4.4 CLASSE MODELE D'ARTICLE**

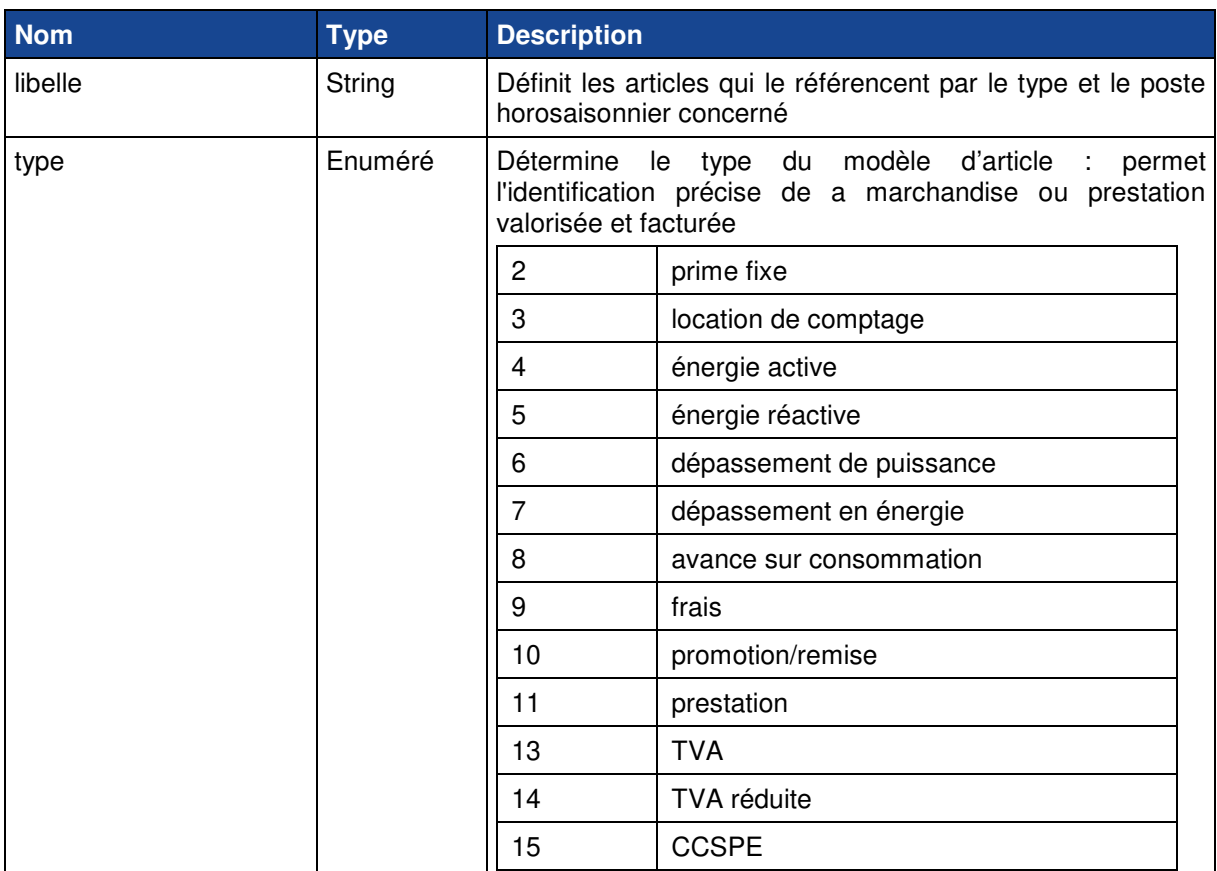

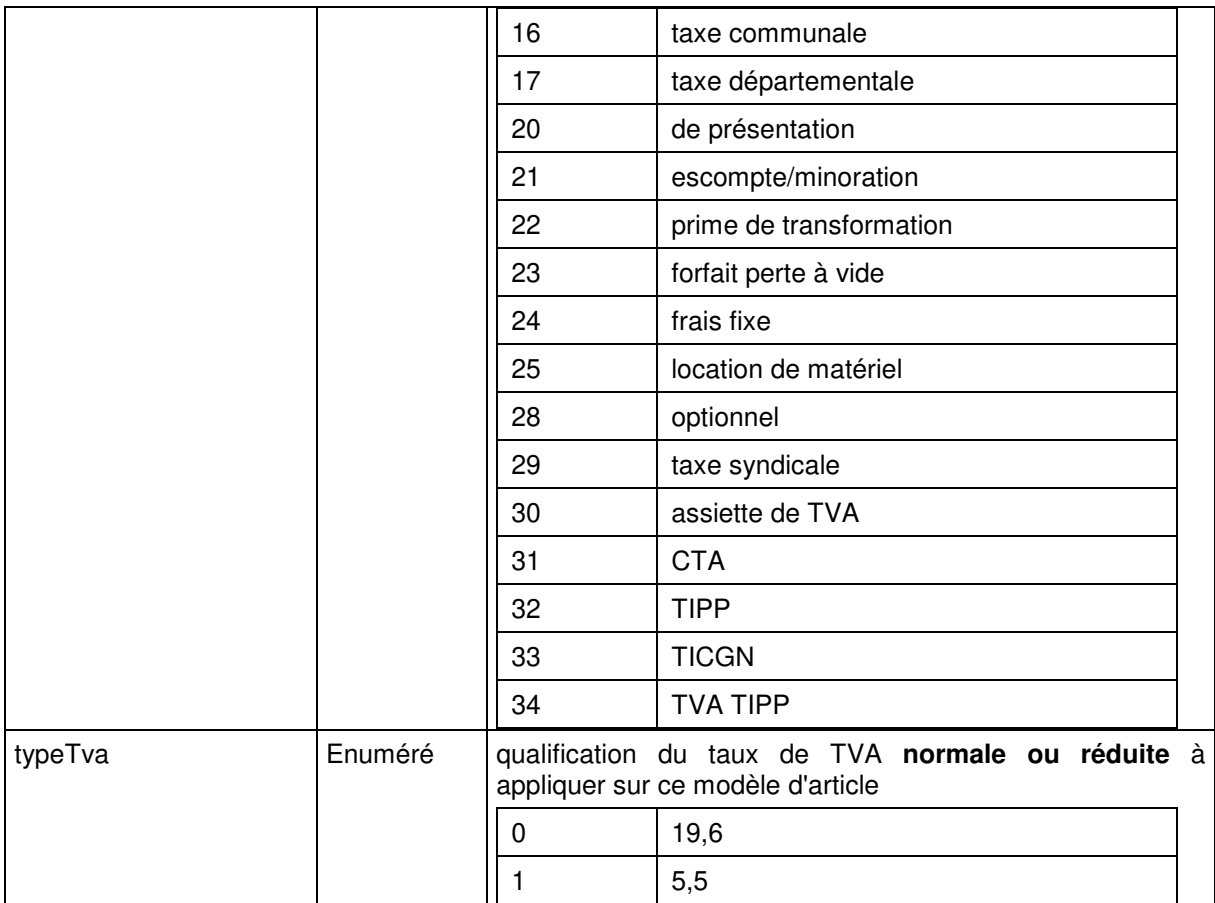

#### **1.2.4.5 CLASSE REMISE**

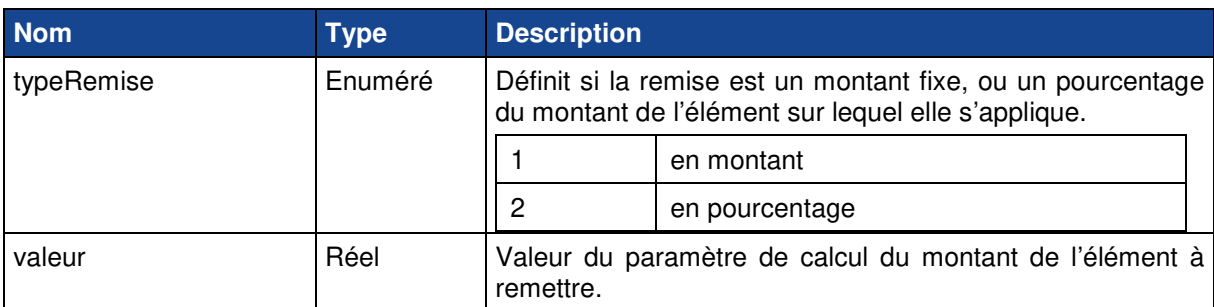

#### **1.2.4.6 CLASSE BORDEREAU DE FACTURES**

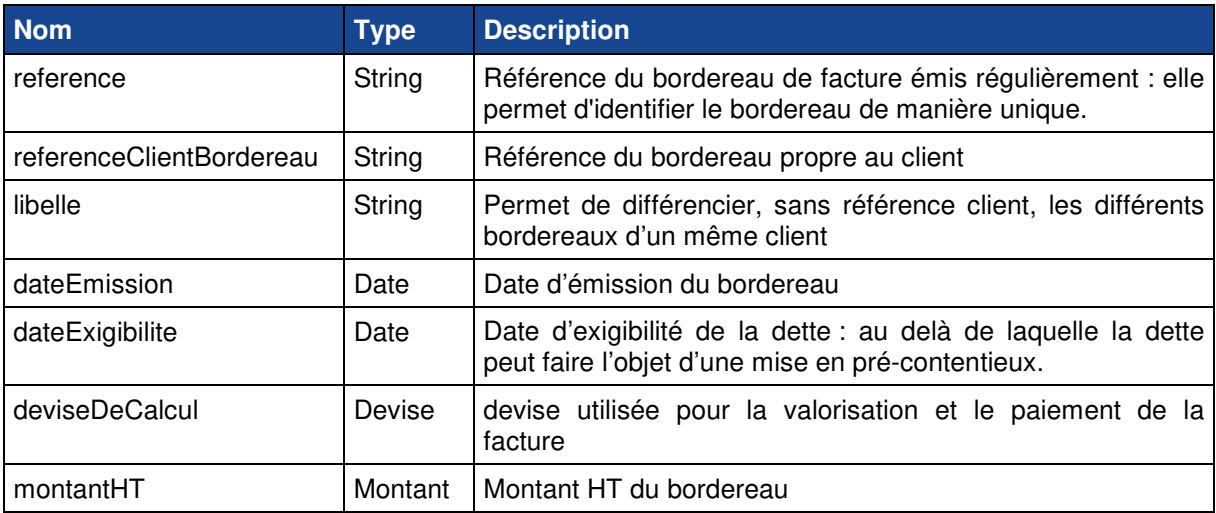

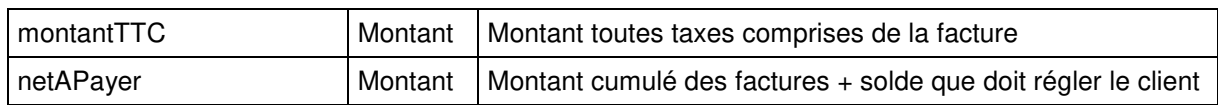

## **1.2.5 PARTIE RELEVE - DONNEES DE CONSOMMATION**

### **1.2.5.1 CLASSE RELEVE**

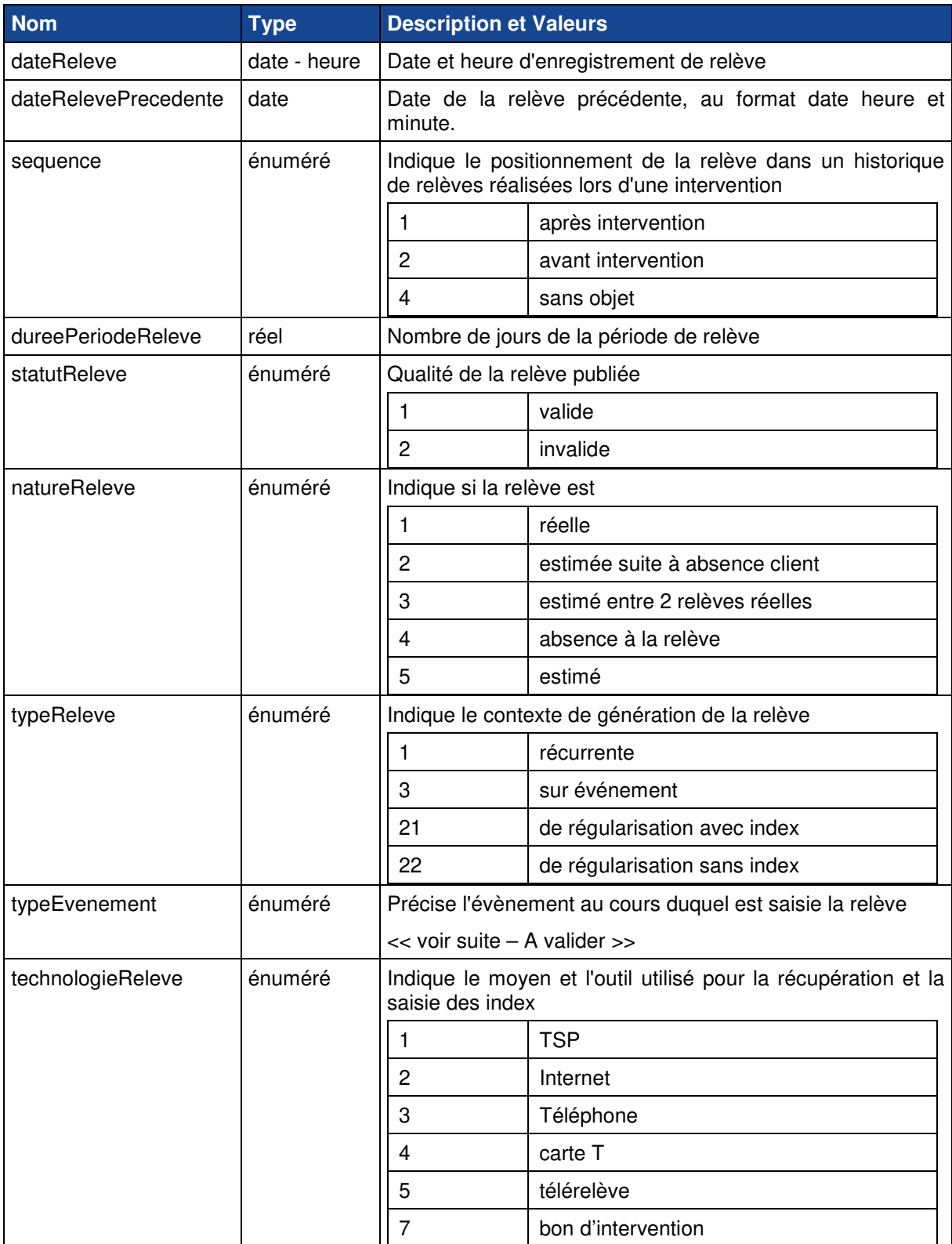

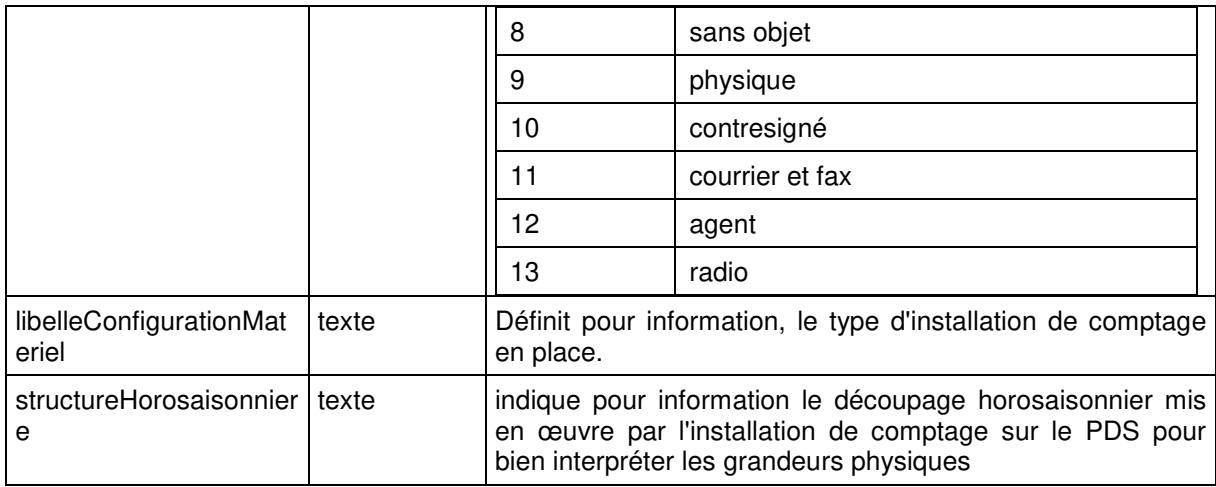

Liste des valeurs possibles de l'attribut Type Evènement

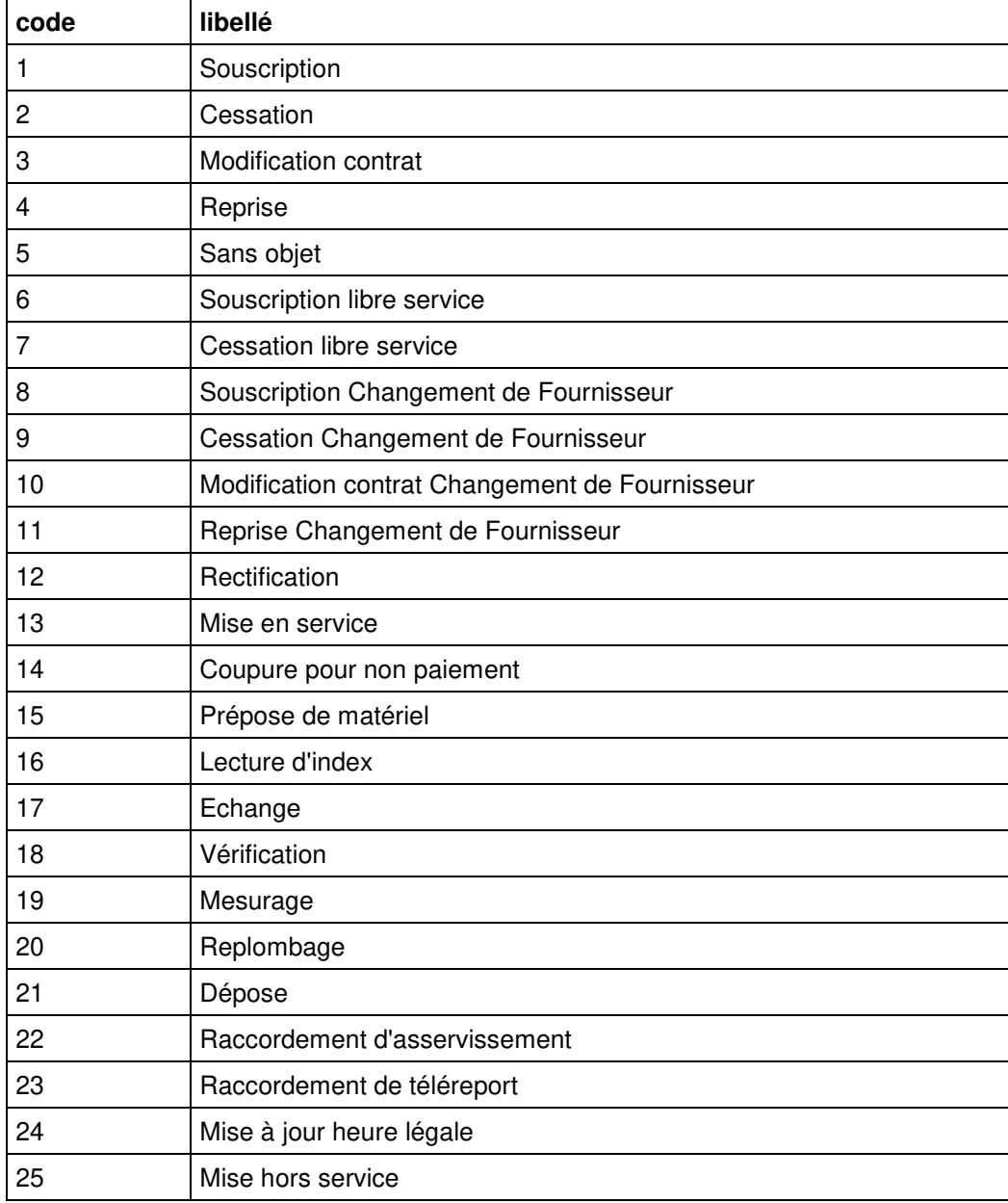

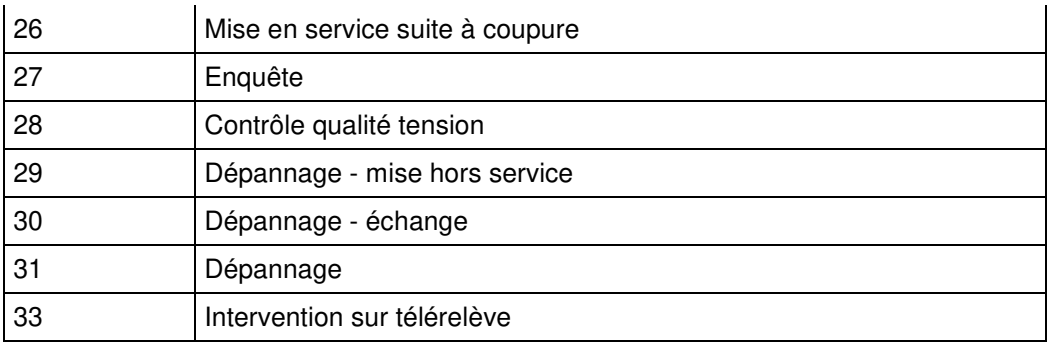

Liste abrégée => correspondance nécessaire avec les valeurs efluid

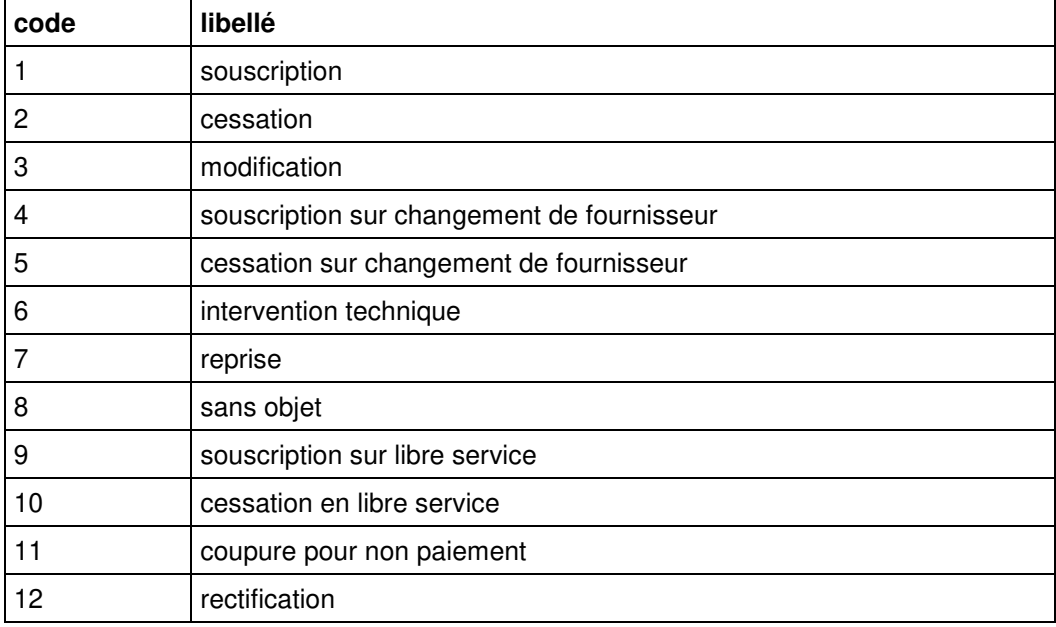

#### **1.2.5.2 CLASSE GRANDEUR PHYSIQUE GENERALE**

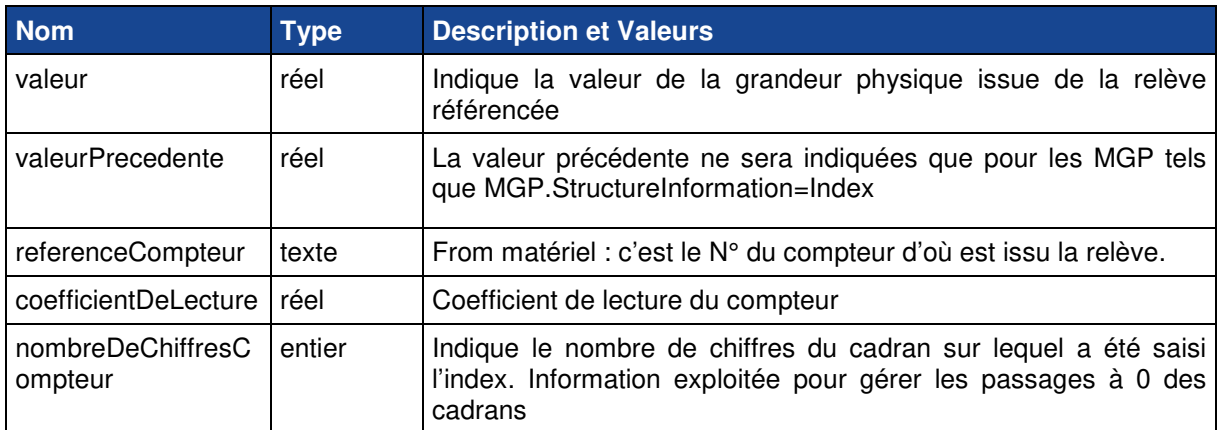

#### **1.2.5.3 CLASSE MODELE DE GRANDEUR PHYSIQUE**

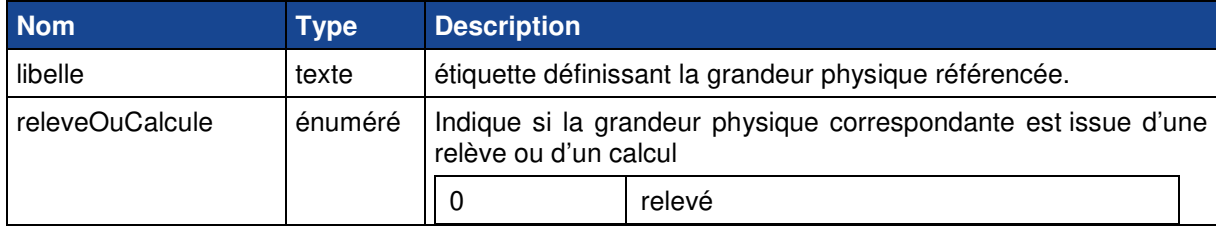

H.

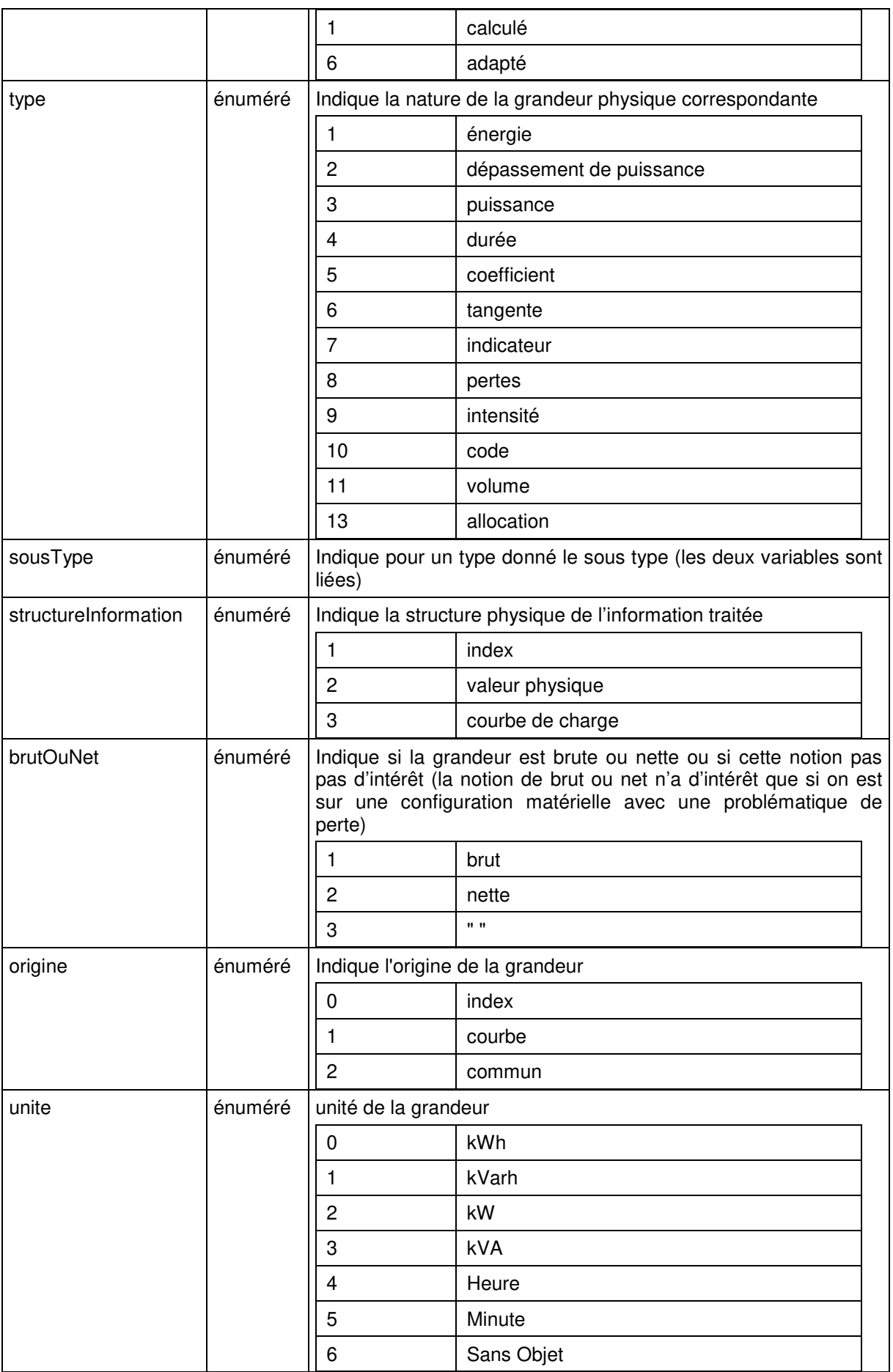

 $\mathbf I$ 

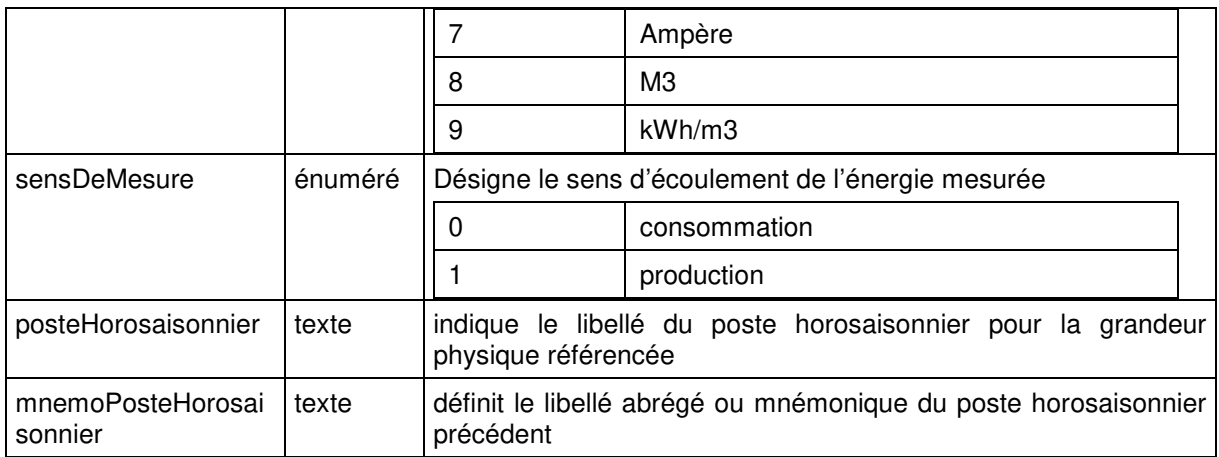

## Liste des valeurs de l'attribut sousTypeGrandeurPhysique

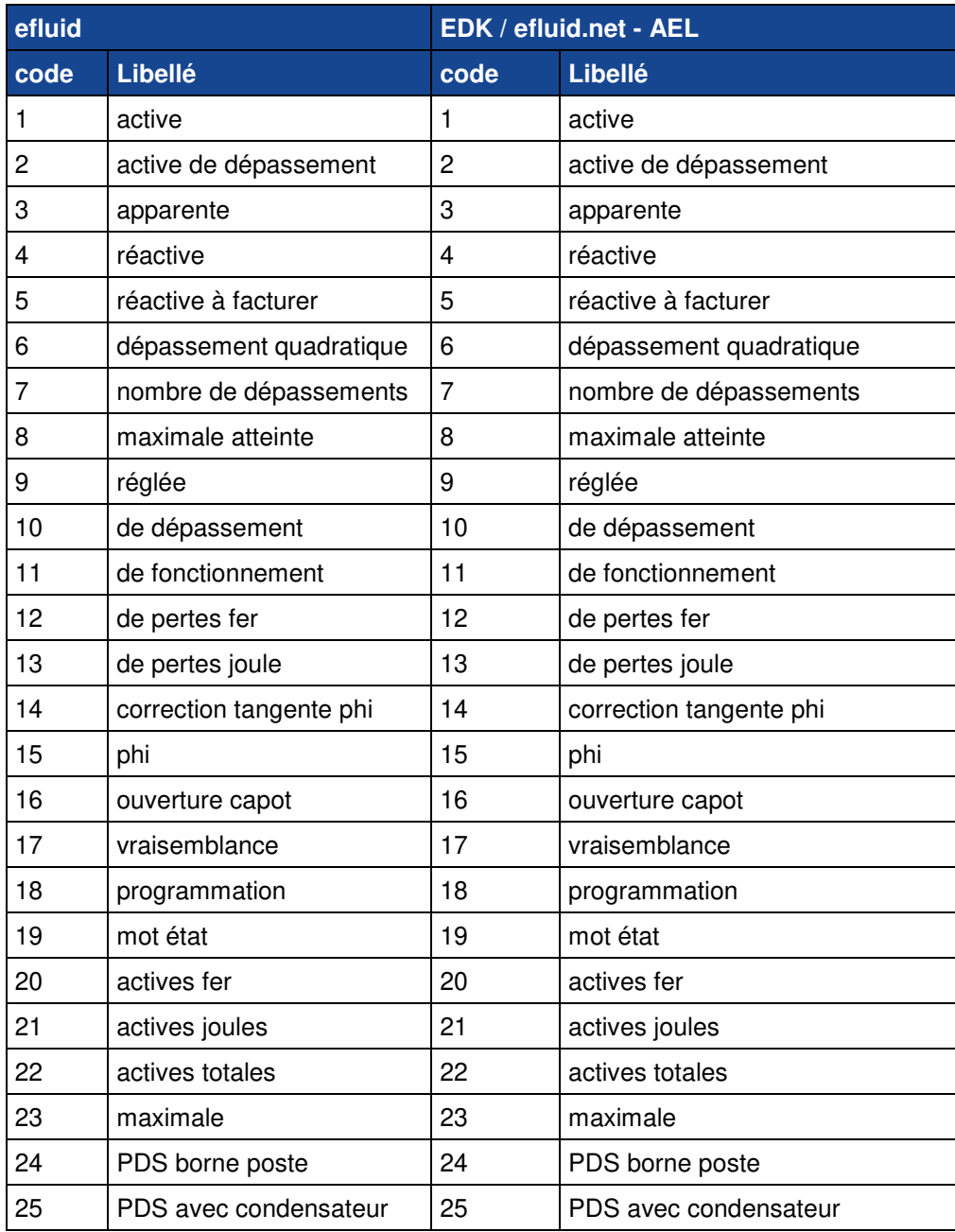

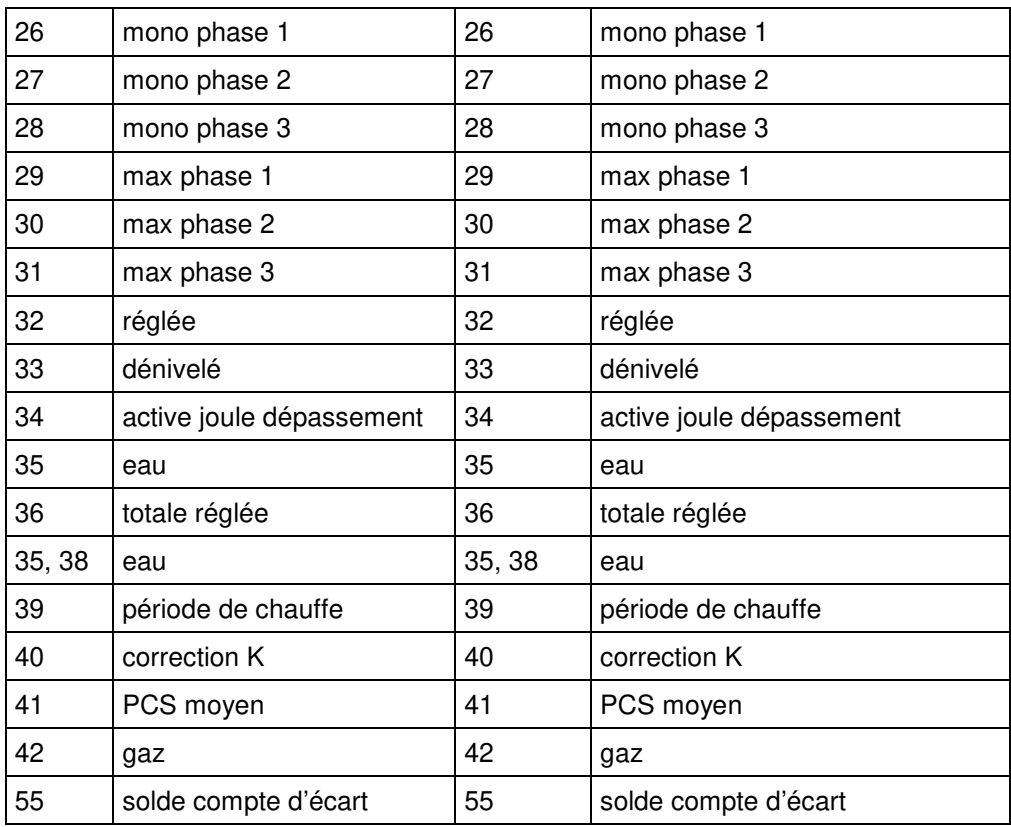

## > Table de correspondance

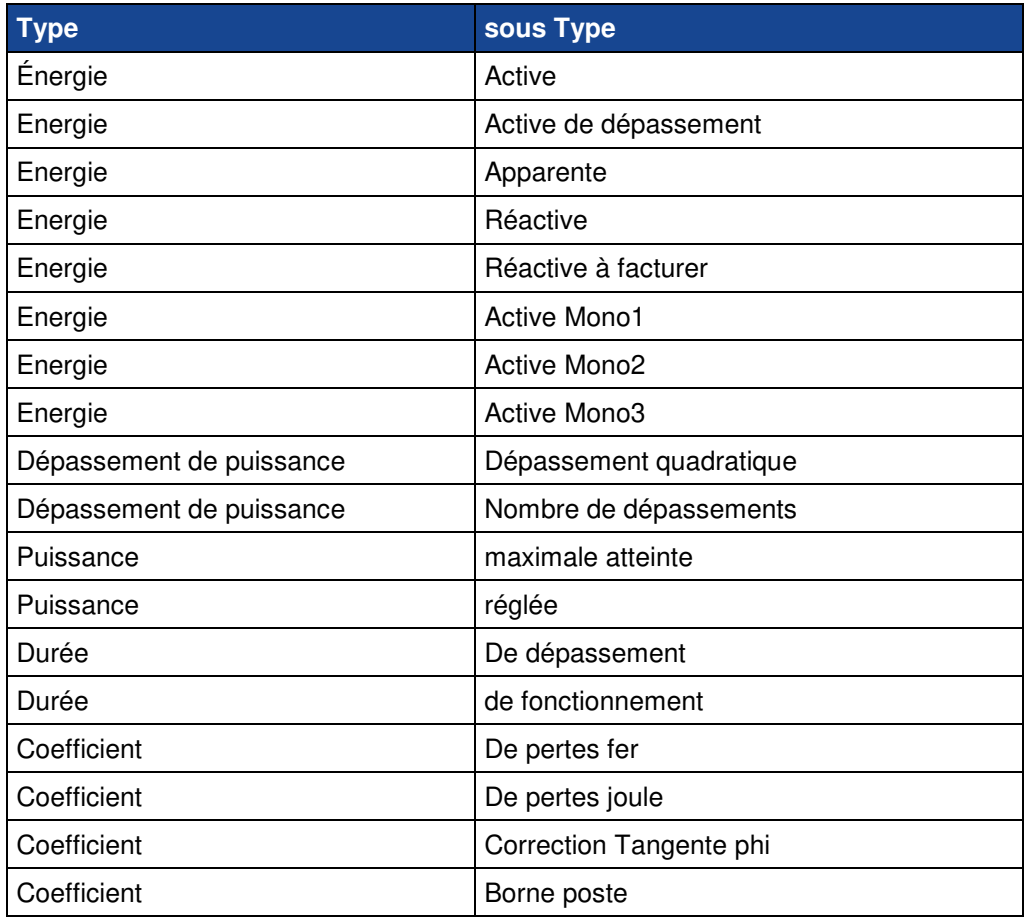

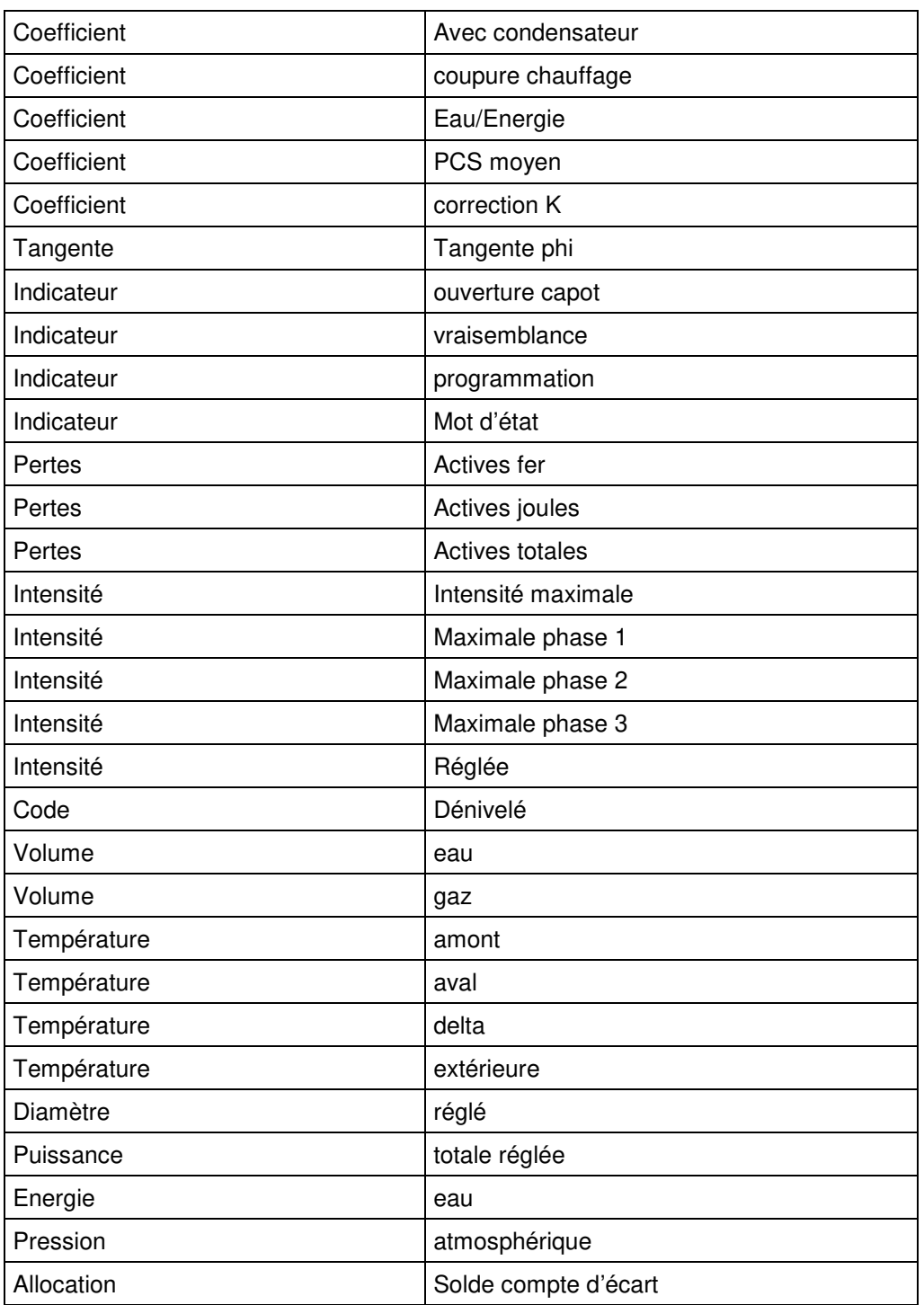

# **2 DESCRIPTION TECHNIQUE DES FICHIERS ECHANGES**

La description fonctionnelle de la partie 1 présente les concepts et informations nécessaires pour décrire et permettre l'exploitation d'une facture et d'un bordereau de factures. Ces classes et informations sont transcrites dans un fichier pour être échangées selon un schéma décrit dans cette partie du document.

## **2.1 CARACTERISTIQUES DU FICHIER**

#### **2.1.1 NORMES APPLIQUEES**

#### Le fichier est écrit avec le langage XML.

La notation utilisée pour nommer les Classes et les Attributs est conforme aux recommandations UMM. Pour chaque champ de type énuméré ou rempli avec des codes, le fichier donne l'identifiant de l'autorité de codification de référence.

#### **2.1.1.1 OCCURRENCE D'UNE CLASSE**

Le nombre d'occurrence d'une Classe au sein de la transaction est :

- $\triangleright$  Soit "1"; la Classe est unique dans la transaction,
- $\triangleright$  Soit "n" compris entre 2 à 9999 ; la Classe est multiple au sein de la transaction

#### **2.1.1.2 STATUT DE LA CLASSE**

Le statut d'une Classe au sein de la transaction est :

- $\triangleright$  "R" = Requis, la classe est obligatoire dans la transaction
- > "O" = Optionnel, la classe est optionnelle, elle dépend d'une règle de gestion.

#### **2.1.1.3 STATUT DE L'ATTRIBUT**

Le statut d'un attribut au sein d'une classe est :

- $\triangleright$  "R" = Requis, l'attribut est obligatoire au sein de la classe
- "O" = Optionnel, la présence de l'attribut est optionnelle.

#### **2.1.1.4 FORMAT DE L'ATTRIBUT**

La notation du format d'un attribut est la notation Edifact.

#### **2.1.2 REGLE DE NOMMAGE DU FICHIER**

La règle suivante est appliquée pour nommer les fichiers :

 $\triangleright$  Dans le cas d'une facture

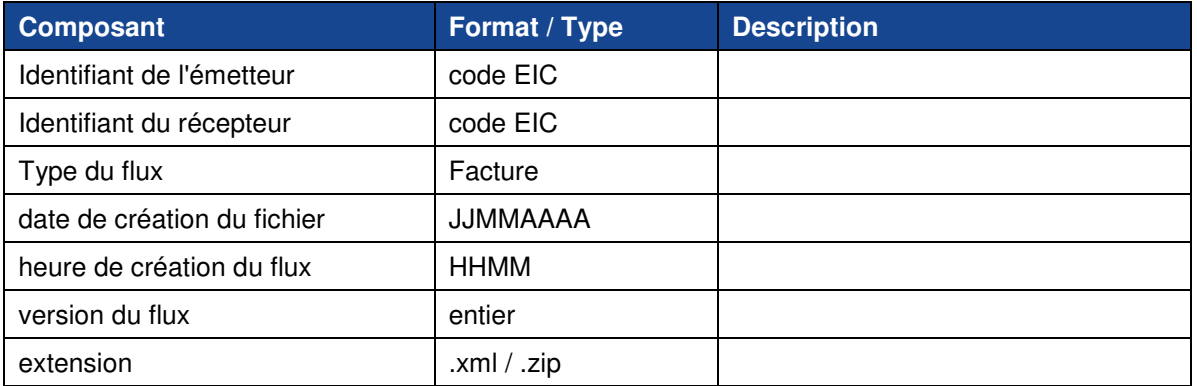

#### Dans le cas d'un bordereau de factures

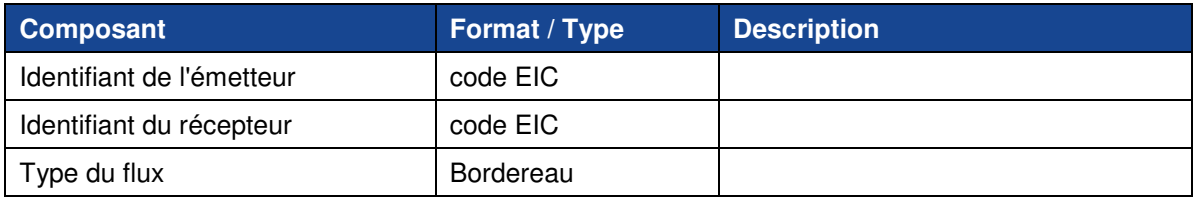

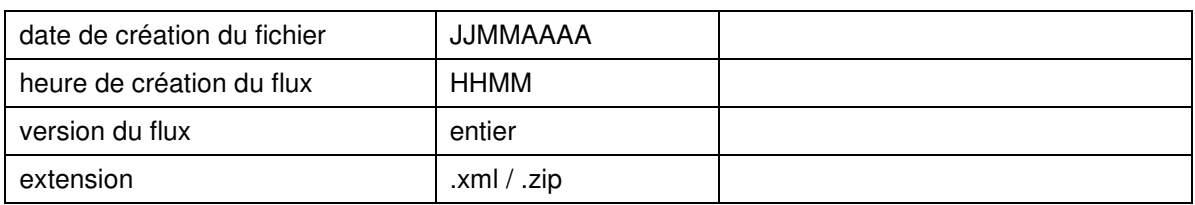

## **2.2 DESCRIPTION DETAILLEE DE LA STRUCTURE DU FICHIER**

Pour chaque classe, le document présente :

- $\triangleright$  Le nom de la classe et sa description
- $\triangleright$  Le statut
- $\triangleright$  Le chemin hiérarchique dans la structure du fichier

Pour chaque attribut composant la classe, le document présente

- $\triangleright$  Le nom de l'attribut et sa description
- $\triangleright$  Le format et le statut

Un fichier est décomposé en 2 parties :

- L'entête ou cartouche du fichier : cette partie définit le type de flux et les conditions de création de ce fichier. Il présente les entités ou parties actrices dans l'échange du fichier.
- E Le corps du fichier : le fichier peut contenir un ou plusieurs blocs de données. Chaque bloc représente une facture ou bordereau de factures pour respectivement un contrat ou un ensemble de contrats.

## **2.2.1 CAS D'UN FICHIER POUR UNE FACTURE**

### **2.2.1.1 DIAGRAMME DE CLASSES DU FICHIER**

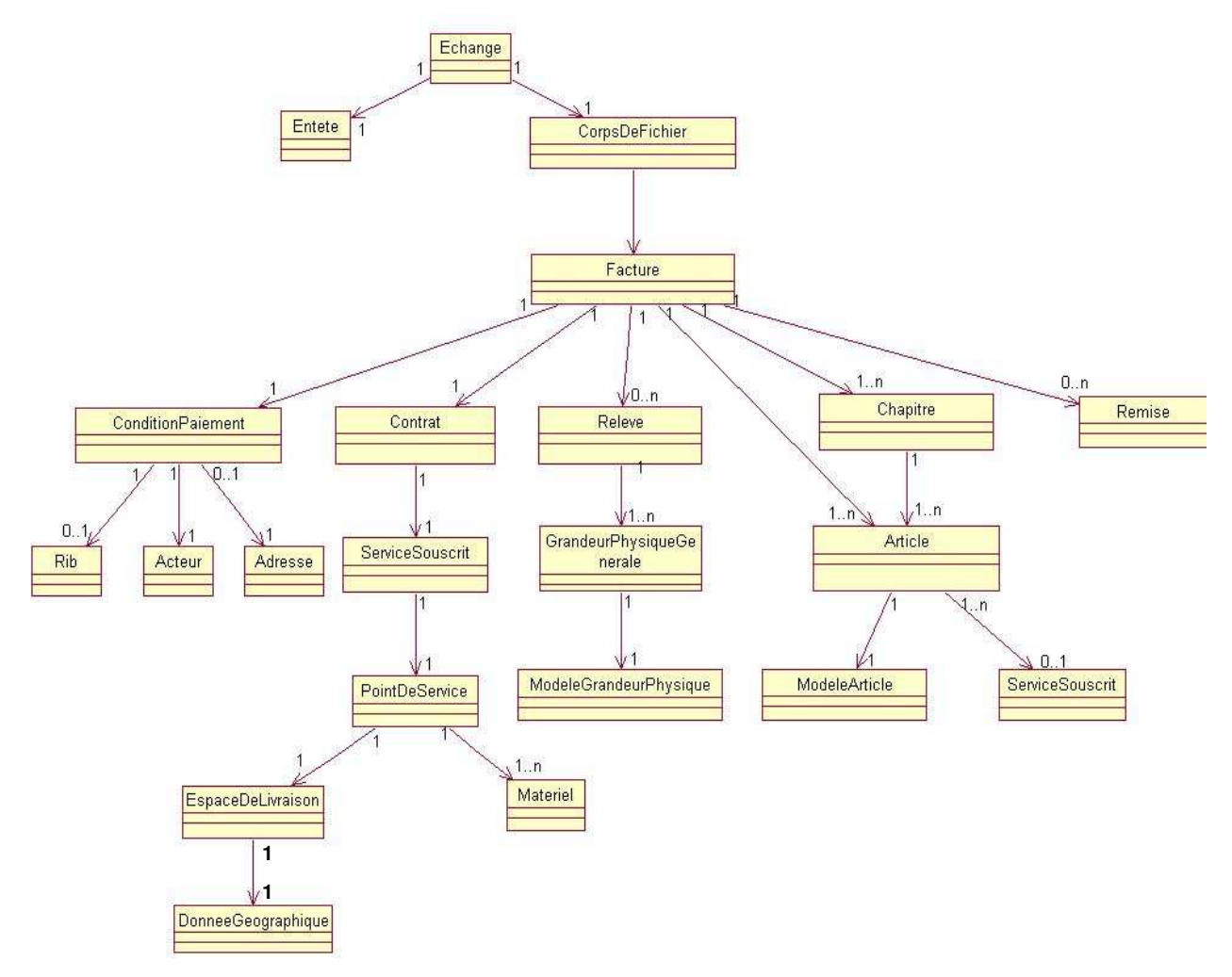

**2.2.1.2 FORMAT DES VALEURS DES ATTRIBUTS**

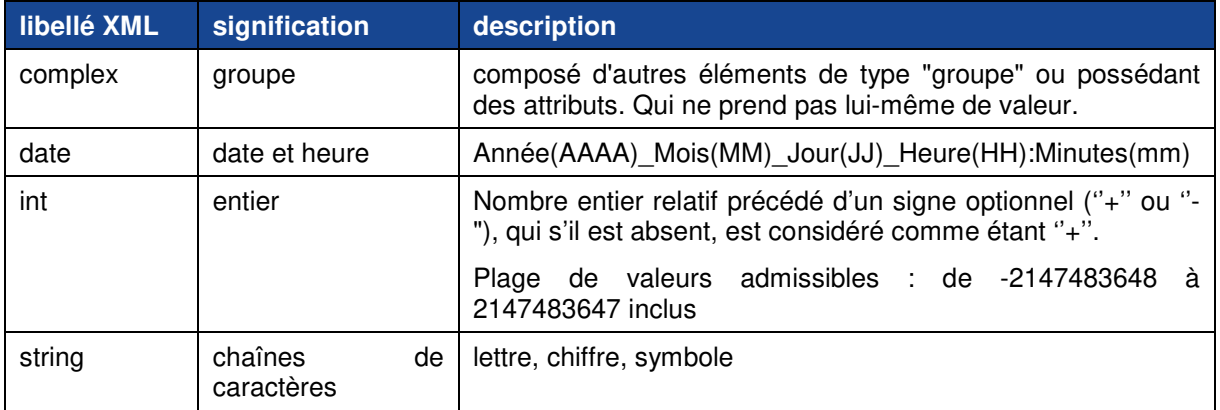

### **2.2.2 CAS D'UN FICHIER POUR UN BORDEREAU DE FACTURES**

#### **2.2.2.1 DIAGRAMME DE CLASSES DU FICHIER**

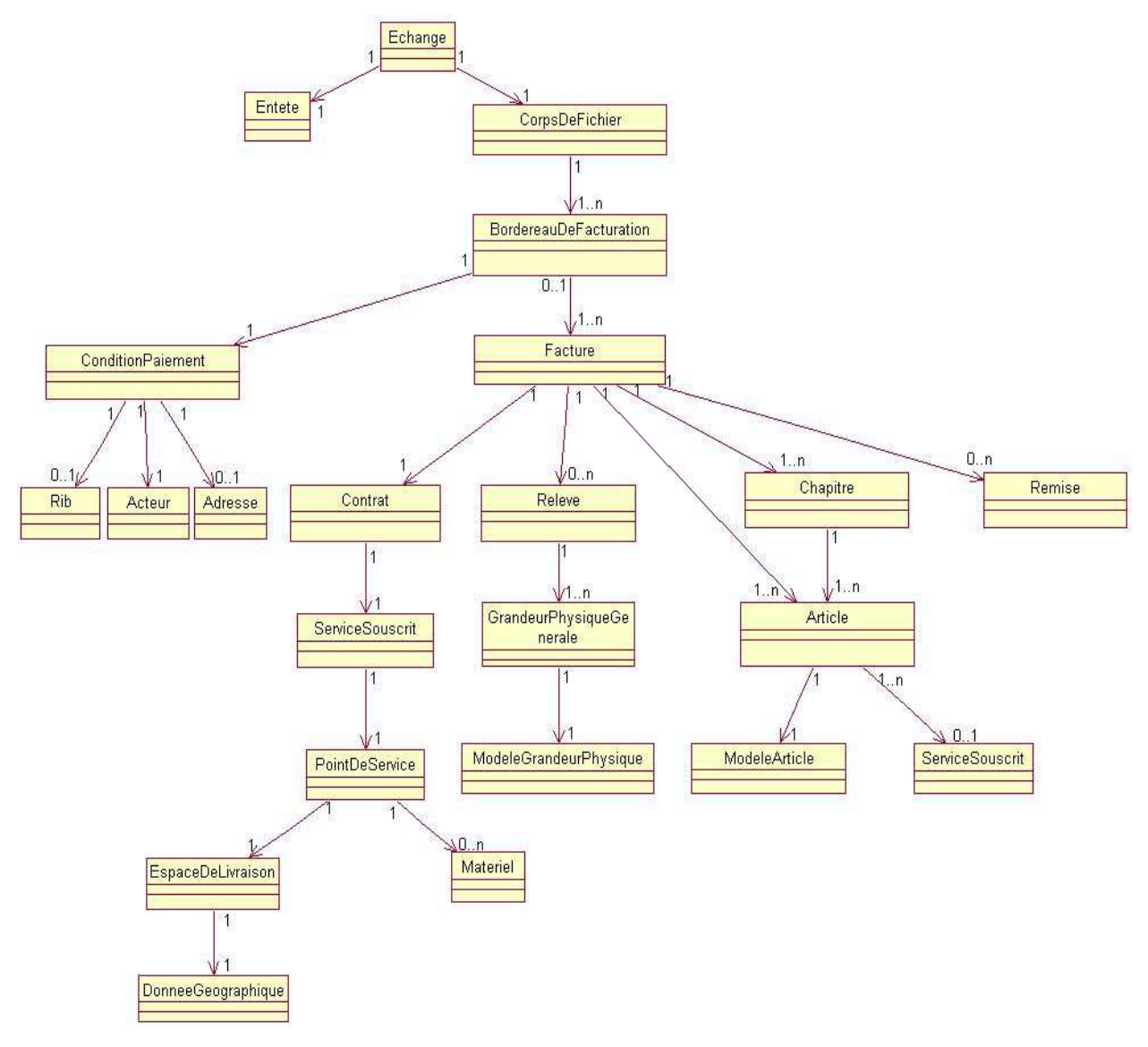

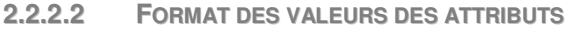

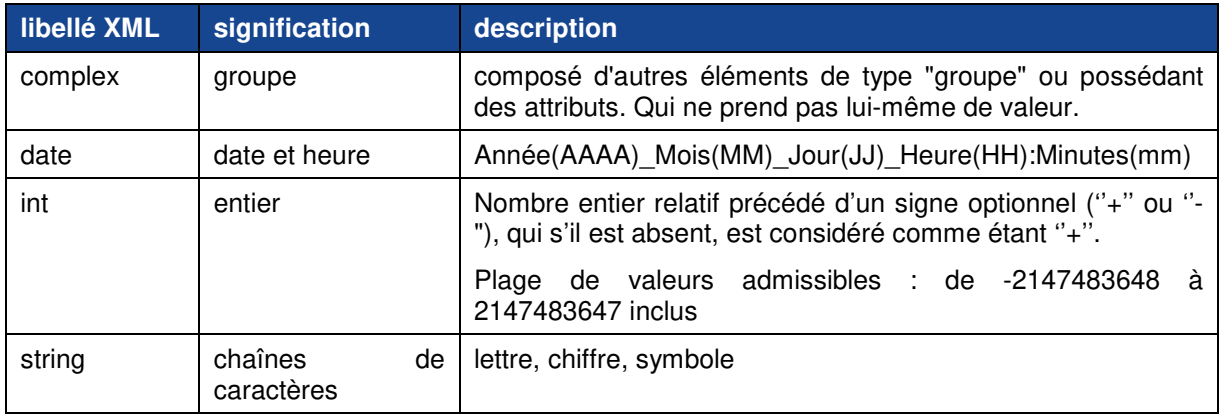